**Univerzita Palackého v Olomouci Přírodovědecká fakulta Katedra geoinformatiky** 

**Michaela ČERMÁKOVÁ** 

# **IMPLEMENTACE FUZZY TEORIE PRO STANOVENÍ FUNKČNÍCH PLOCH**

**Diplomová práce** 

**Vedoucí práce: Mgr. Pavel TUČEK, Ph.D.** 

**Olomouc 2011** 

### **Čestné prohlášení**

Prohlašuji, že jsem diplomovou práci magisterského studia oboru Geoinformatika vypracovala samostatně pod vedením vedoucího Mgr. Pavla Tučka, Ph.D.

Všechny použité materiály a zdroje jsou citovány s ohledem na vědeckou etiku, autorská práva a zákony na ochranu duševního vlastnictví.

Všechna poskytnutá i vytvořená digitální data nebudu bez souhlasu školy poskytovat.

V Olomouci 11. duben 2011 \_\_\_\_\_\_\_\_\_\_\_\_\_\_

Děkuji vedoucímu práce Mgr. Pavlu Tučkovi, Ph.D. za podněty a připomínky při vypracování práce. Dále děkuji konzultantu Mgr. Janu Cahovi za cenné rady a nápady zejména při sestavování modelu v rámci praktické části práce.

Vložený originál **zadání** bakalářské/magisterské práce (s podpisy vedoucího katedry, vedoucího práce a razítkem katedry). Ve druhém výtisku práce je vevázána fotokopie zadání.

# **OBSAH**

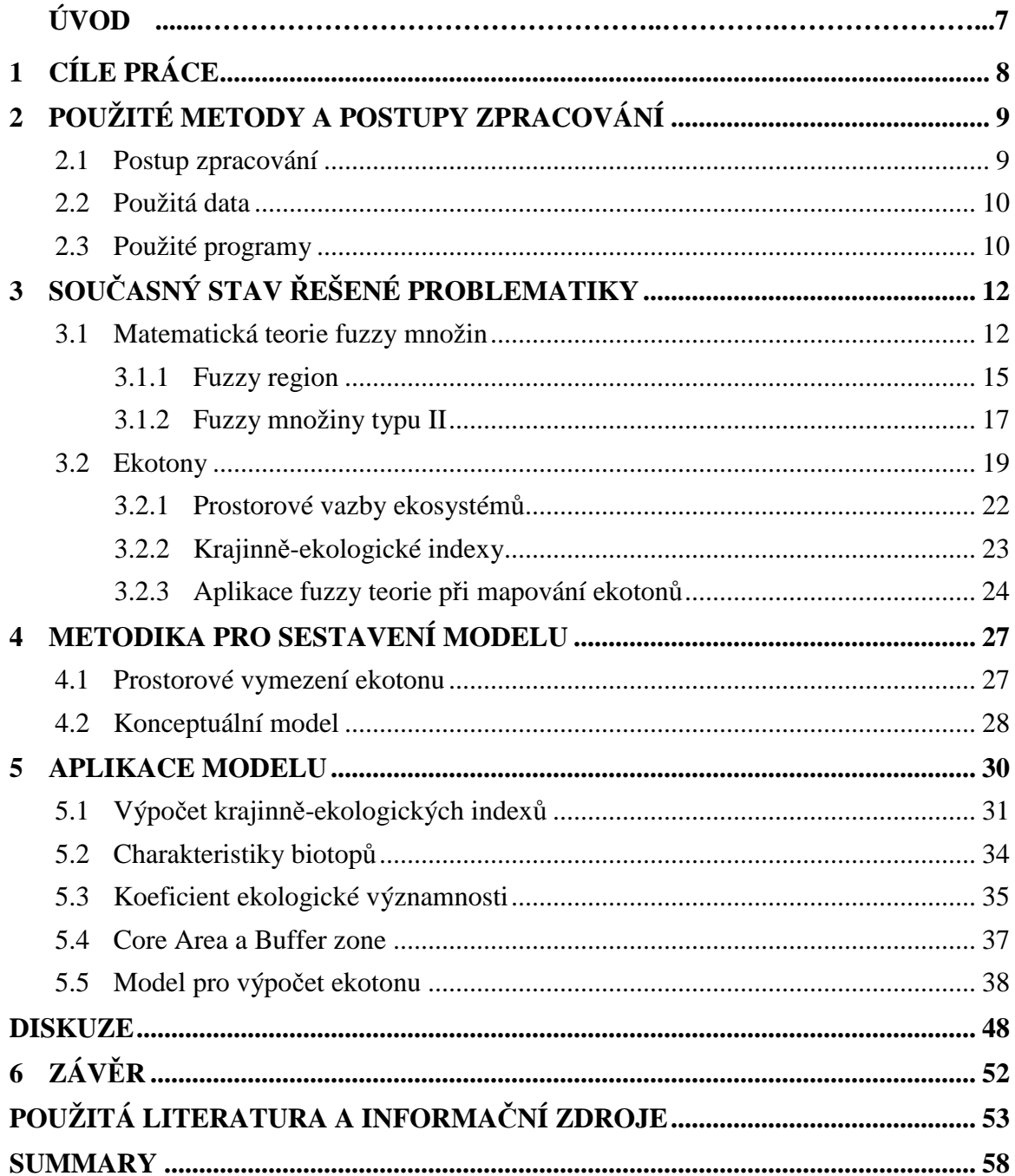

### **ÚVOD**

Geografické informační systémy jsou schopny poskytnout věrohodnou informaci při aproximaci reality v mnoha aplikacích vymezením ostrou hranicí, avšak existuje řada situací, pro které toto pravidlo neplatí. Takovéto případy zahrnují nepřesnost a neurčitost, které je potřeba zahrnout i do samotného modelu. Jisté řešení bližší aproximace reálným případům poskytuje multikriteriální hodnocení, které se využívá už poměrně dlouhou dobu. Inovativnější způsob, jak šikovně vyjádřit realitě velice blízké situace je využití teorie fuzzy množin. Tato teorie má velký potenciál využití v širokém spektru oborů, což dokazuje nejen existence již zavedených a osvědčených aplikací, ale také rostoucí tempo nových a nových směrů využití nejen v přírodních vědách.

Klasický booleanovský přístup je omezen na přímé rozhodnutí ano nebo ne, například les je buď jehličnatý, nebo listnatý, neexistuje nic mezi tím. Problém nastává, jestliže se dvě kategorie překryjí a vznikne les jehličnatý a listnatý zároveň. Toto lze vyřešit přidáním třetí kategorie, les smíšený. Tento koncept poprvé navrhl Jan Łukasiewicz v roce 1917, kdy binární logiku ano/ ne rozšířil o pojem možná. Následně Lotfi Asker Zadeh přišel v 60. letech s teorií fuzzy množin, založenou na fuzzy číslech a stanovil taková pravidla, která umožňují využít více hodnot pro jeden prvek. Fuzzy přístupu, nejen, že je schopen popsat smíšený les, ale umožní i existenci dubo-bukojedlového lesa. Navíc je schopen vyčíslit složení tohoto lesa, například les je z 30 procet jehličnatý, z 20 bukový, 15 dubový a zbylá část představuje les jedlový. Stále se hovoří o jednom lese, kde procentuální podíl určuje stupeň příslušnosti, v tomto případě vlastnosti (jehličnatý, bukový, dubový, jedlový) k jedné množině (les).

Výše uvedený příklad naznačuje využití fuzzy teorie v ekologii, což je hlavní pole působnosti této diplomové práce. Na následujících stránkách je podrobně rozebírána problematika stanovení funkčních ploch v ekologii s využitím teorie fuzzy množin a potažmo teorie vícekriteriálního hodnocení.

### **1 CÍLE PRÁCE**

Cílem práce je dle nastudované teorie fuzzy množin a vícekriteriálního hodnocení jejich implementace pro stanovení funkčních ploch v ekologii. Samozřejmostí je zpracování matematické teorie fuzzy množin a multikriteriálního hodnocení. Velice důležitá je orientace v ekologické terminologii a problému vymezení přechodných oblastí – ekotonů. Neméně důležitá je znalost studované oblasti a přehled mechanizmů v ní probíhajících.

Stěžejní částí práce je samozřejmě nastudování literatury a článků zabývajících se příbuznou tematikou, které inspirují a navrhují přístupy potenciálně využitelné pro sestavení konkrétního modelu, finálního výstupu této práce.

Práce bude tvořena dvěma částmi – teoretickou, v níž budou strukturovány výše uvedené pasáže do jednotlivých kapitol, a praktickou, ve které bude na základě nastudované problematiky a související literatury vytvořen a popsán model pro odhad přechodných oblastí ekologicky odlišných struktur na dostupných datech. Veškeré grafické přílohy, použitá data a výsledky praktické části budou přiloženy na CD, který bude součástí práce.

# **2 POUŽITÉ METODY A POSTUPY ZPRACOVÁNÍ**

#### **2.1 Postup zpracování**

Zásadním krokem této práce bylo nastudování článků a odborné literatury, které se zabývali příbuznými tématy a používaly podobné metody a postupy užití fuzzy teorie v ekologii. Nezbytnou součástí práce je stručné vysvětlení matematické teorie fuzzy množin v kapitole 3.1, které je čerpáno od Talašové (2003) a Nováka (2000). Několik důležitých pojmů je převzato z díla Morrise a Kokhana (2007), odkud jsou citovány především pojmy fuzzy region a fuzzy ekoton. Objasnění vlastností fuzzy množin je důležité pro pochopení početních operací, které je možné provádět s fuzzy množinami a dobře je vysvětluje mimo jiné především Vestraete a kol. (2007). Následující kapitola vysvětluje rozdíl fuzzy množin typu II od klasických fuzzy množin typu I. Kapitola 3.3 se zabývá ekotony jako takovými, kromě definice co je vlastně ekoton, je převzato od různých autorů několik zajímavých poznatků o ekotonech. Výchozí práce pro zpracování této kapitoly je článek Mapping the ecotone with fuzzy sets od Arnota a Fishera (2007) a z díla Ekotony v současné krajině od kolektivu autorů Kiliánová, Pechanec, Lacina, Halas a kol. (2009) je použita řada zajímavých zjištění a především hodnot konkrétních výsledků, o které se následně opírá konstrukce konkrétního modelu, vytvářeného v praktické části této práce. Konkrétní hodnoty jsou vypsány v podkapitole 3.3.1 Prostorové vazby ekosystémů. Následující podkapitola hovoří o krajinně-ekologických indexech, které vstupují do modelu jako jedny z parametrů pro stanovení dosahových vzdáleností u jednotlivých plošek. Poslední kapitola teoretické části práce se zabývá přímo aplikací fuzzy teorie při mapování ekotonů a opět jsou zde zapracovány myšlenky už zmíněných autorů, tedy opět nápady Arnota a Fishera (2007), dále např. metody Forina a kol. (2000) nebo poznatky Kenta a kol. (1997).

Praktická část zaujímá navazující oddíl práce, který vychází z informací nabytých během studia odborné literatury a vybraných článků. Nutno podotknout, že většina prací a výzkumů zmíněných v rešeržní části je aplikována na rastrové snímky, ba dokonce i uměle vygenerovaná data. Velmi užitečné jsou pak konkrétní hodnoty, které byly během předchozích výzkumů nasbírány. Důležité jsou prakticky vyzkoušené principy a zohlednění vstupních parametrů, dle kterých byly ekologické regiony a jejich přechodné zóny s pomocí fuzzy teorie počítány. Řada studií uvádí zohlednění časoprostorových faktorů i jiných specifických ukazatelů, ale tato práce se zabývá pouze jejich prostorovým vymezením. Inovativní metoda v případě této aktuální studie spočívá v zahrnutí výpočtu ekologických indexů pro jednotlivé plošky polygonové vrstvy ve formátu shapefile. A právě i formát použitých dat se liší od většiny rastrových, většinou klasifikovaných snímků, které byly použity v předchozích studiích. Je nezbytné zmínit, že formát dat nemusí hrát hlavní roli pro sestavení funkčního modelu, protože finální data jsou stejně v rastrovém formátu. Ale výchozí ekologické charakteristiky vstupních ploch jsou zaznamenány v atributech a jejich zpracování zásadně ovlivní tvary vzniklých fuzzy regionů ekologických oblastí.

Nezbytnou součástí tvorby modelu je vždy nejdříve konceptuální model, jinými slovy myšlenkový model, který vypovídá o podstatě modelovaného procesu, zdůrazňuje co je vstupem a výstupem, a jakým způsobem se k danému výstupu dospěje. Následuje logický a fyzický model, kde už je dopodrobna rozebrána struktura a návaznost dílčích nástrojů a funkcí, jimiž data prochází a vznikají nové dočasné i konečné výstupy. Po testování možností v několika softwarech bylo rozhodnuto použít robustní nástroje programu ArcGIS 10.1 v licenci ArcInfo, tudíž plně podporující veškerou funkcionalitu dostupných nástrojů a extenzí. Po vymezení potřebných nástrojů nutných do modelu zahrnout, byly pilotní pokusy sestavení na míru funkčního modelu prováděny v prostředí Model Builder. Ale po zjištění konkrétních problémů, které vyvstaly během konstrukce, se ukazuje, že model sestavený v takovémto prostředí není zcela optimální. Alternativně se nabízí úprava kostry modelu v programovém prostředí Python, kde je možné si přesně nadefinovat na míru fungující nástroje. Výsledkem je pak kombinace skriptů a modelu v konečném nástroji zasazeném do prostředí ArcToolbox.

Předmětem diskuze je objasnění některých problémů, které vyvstaly během sestavování konkrétního modelu v praktické části. Nakonec je přidán krátký závěr a resumé v anglickém jazyce.

#### **2.2 Použitá data**

Konkrétní data použitá při konstrukci praktické části sice nejsou důležitá, protože cílem je vytvořit model. Každopádně pro potřebu testování funkčnosti vytvářeného modelu je použita polygonová vrstva ve formátu shapefile oblasti CHKO Litovelské Pomoraví z datové sady NATURA 2000. Tato vrstva nese informaci o lokalizaci jednotlivých biotopů a je v měřítku 1:10 000.

#### **2.3 Použité programy**

Data jsou v zásadě zpracovávána v programovém prostředí ArcGIS 10.1 v licenci ArcINFO, v souvislosti s vytvářením modelu v prostředí Model Builder a Python 2.6. Dále jsou využity extenze pro výpočet krajinně-ekologických indexů, které však ne vždy

běží pod nejnovější verzi ArcGIS, tudíž tyto výpočty musí proběhnout ve starší verzi ArcGIS 9.3, přičemž toto platí pro extenzi Patch Analyst 4.2. Dále je využita extenze StraKa pracující i v nejnovější verzi ArcGIS 10.1.

Ač několik prvních kroků bylo testováno i v jiných softwarech, jako je SAGA GIS či Quantum GIS Tethis, šlo spíše pouze o ověřování funkčnosti některých nástrojů.

Finální model je zasazen do rozhraní ArcToolbox. Skripty tvořící hotový toolbox jsou napsány v rozhraní IDLE (Python GUI) programovacího jazyka Python 2.6, kde jsou načteny potřebné knihovny podporující nástroje a extenze programu ArcGIS.

Konceptuální model je vytvořen pomocí trial verze programu SmartDraw. Některé tabulky jsou zhotoveny v prostředí Microsoft Office Excel 2007. Textová část práce je zpracována v textovém editoru Microsoft Office Word 2007 metodikou podle Voženílka (2002).

# **3 SOUČASNÝ STAV ŘEŠENÉ PROBLEMATIKY**

Tato kapitola zahrnuje kompletní rešeržní část práce, bez níž by nebylo možné sestavit část praktickou. Z názvu práce "Využití fuzzy terorie při stanovení funkčních ploch", dodatečně stanoveno na využití v ekologii, vyplívá rozdělení této kapitoly do dvou hlavních částí. V první fázi je řeč o matematické teorii fuzzy množin a fuzzy regionech. Druhá část obsahuje stručné uvedení do problematiky ekologie a vysvětlení pojmu ekoton. V třetí fázi je pak letmé nastínění aplikací fuzzy teorie při mapování ekotonů.

#### **3.1 Matematická teorie fuzzy množin**

Teorie fuzzy množin a vícekriteríálního hodnocení je velice rozsáhlá oblast obsahující celou řadu složitých pojmů a rovnic. Pro vytvoření této práce je nezbytné dobře se orientovat v celé šíři a složitosti těchto oblastí, ale pro potřeby pochopení čtenáře je uvedeno jen několik základních pojmů, principů a operací týkajících se fuzzy teorie a vícekriteriálního hodnocení. Podklady pro tuto kapitolu jsou převzaty z prací Fuzzy metody vícekriteriálního hodnocení a rozhodování (Talašová, 2003) a Základy fuzzy modelování (Novák, 2000) a zároveň jsou doplněny o poznatky spoluautorů díla Geographic Uncertainty in Environmental Security (Morris a Kokhan, 2007).

**Fuzzy množina** je základním pojmem fuzzy logiky a je nejsnáze vysvětlitelná na příkladu. Máme množinu výšek lidí *U* = [160, 240] a vysoký člověk je považován ten nad 175 cm. Ale lze říci, že 174 cm vysoký jedinec je už malý? Protože postavíme-li takto vysoké osoby vedle sebe, uvidíme nepatrný rozdíl. Kdyby se podle takového pravidla řídilo například rozhodnutí o přijetí nového člena do basketbalového týmu, měl by 174,85 cm vysoký uchazeč smůlu, přestože třeba vyniká řadou jiných schopností. V teorii fuzzy množin je toto pravidlo upraveno **stupněm pravdivosti**, kde každému prvku z množiny *U* přiřadíme stanoveného předpisu číslo z intervalu [0,1], které umožňuje úplnou nepravdu (0), úplnou pravdu (1), ale i částečný souhlas podle hodnoty z intervalu [0,1], který je přiřazen pro prvky s daného intervalu. Pro tento příklad za stanoveného předpisu přiřazování stupňů pravdivosti platí, že osoba menší jak 165 cm není v žádném případě velká, osoba v rozmezní 165 – 175 cm má příslušný stupeň pravdivosti spadající do množiny 'malý' přičemž doplněk do 1 pro tentýž prvek je stupeň pravdivosti pro množinu 'velký', stejně to funguje pro interval 175 – 185 cm s opačnými stupni pravdivosti pro množiny 'malý' a 'velký' a osoby nad 185 cm jsou vždycky jenom velké, tj. vždy se stupněm pravdivosti 1. Ve výsledku to znamená, že jestliže mi vyjde osoba

vysoká 170 cm se stupněm pravdivosti 0,8 do množiny 'velký', zároveň z 20% spadá i do množiny 'malý'. Fuzzy množina je tedy z matematického pohledu funkce *A: U*→[0,1] a je tvořena prvky *x* z množiny *U*, z nichž každý má přiřazeno číslo *a* ϵ[0,1]. Tato funkce se nazývá **funkce příslušnosti** a podle odvození může být lineární, kvadratická, gaussovská, sigmoidální, atd.

Jádro (1), α řez (2) a nosič (3) jsou ostré množiny popisující jednu fuzzy množinu na univerzu  $U(\text{obr. 1})$ 

$$
Ker A = \{x \in U | A(x) = 1\},
$$
 (1)  

$$
A_{\alpha} = \{x \in U | A(x) \ge \alpha\},
$$
 (2)

$$
Supp A = \{x \in U \mid A(x) > 0\}.\tag{3}
$$

**α řez** ve fuzzy teorii slouží jak při definování operací tak při defuzzyfikaci množiny. Jako fuzzy region přesahuje fuzzy množina 2D (Morris a Kokhan, 2007). Rzsah α řezu se pohybuje v rozmezí 0 až 1, přičemž v hodnotě 0 je nejširší a jedná se o tzv. **nosič** a v hodnotě jedna je nejužší a definuje **jádro** fuzzy množiny. Každý vztah pohybující se v tomto rozmezí řeší neostrou hranici mezi dvěma regiony. Jádro i nosič jsou vlastně mezní α-řezy, přičemž posloupnost všech α-řezů znázorňují celou fuzzy množinu, jinými slovy **věta o reprezentaci** nebo také rovnost.

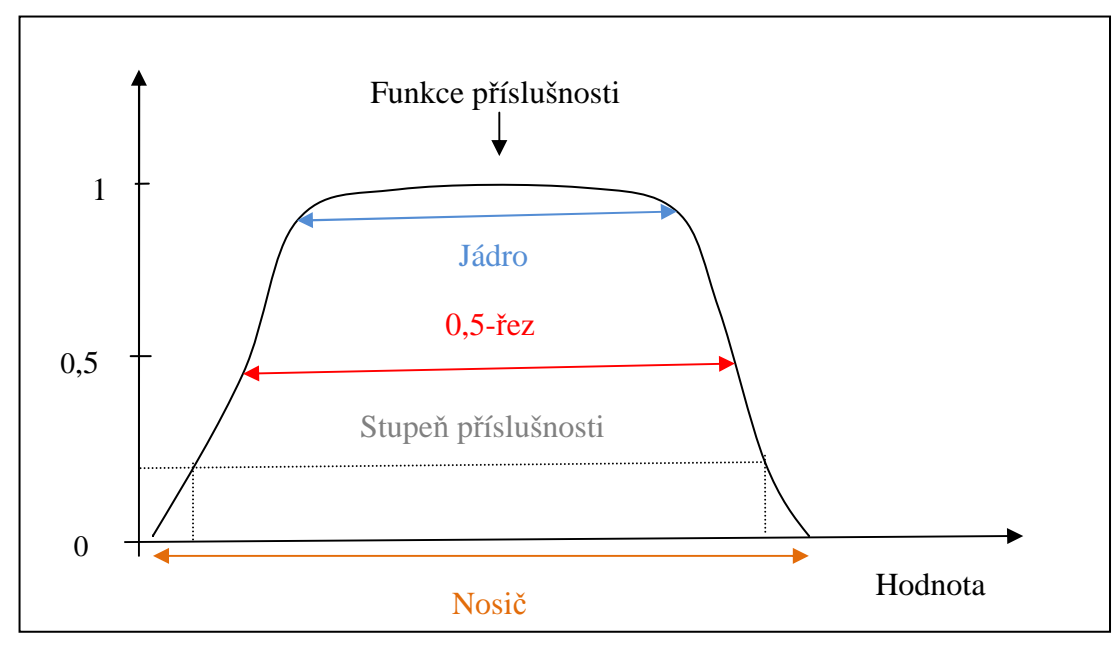

Obr. 1: Fuzzy množina

**Výška** fuzzy množiny je maximální stupeň příslušnosti, který prvky dané množiny nabývají. Jestliže je rovna jedné jde o **normální** fuzzy množinu, v opačném případě je **subnormální**. Dále lze fuzzy množiny rozlišit na **konvexní** a **nekonvexní**, přičemž konvexní je za podmínky, kdy je každý její α-řez souvislým intervalem (obr. 2).

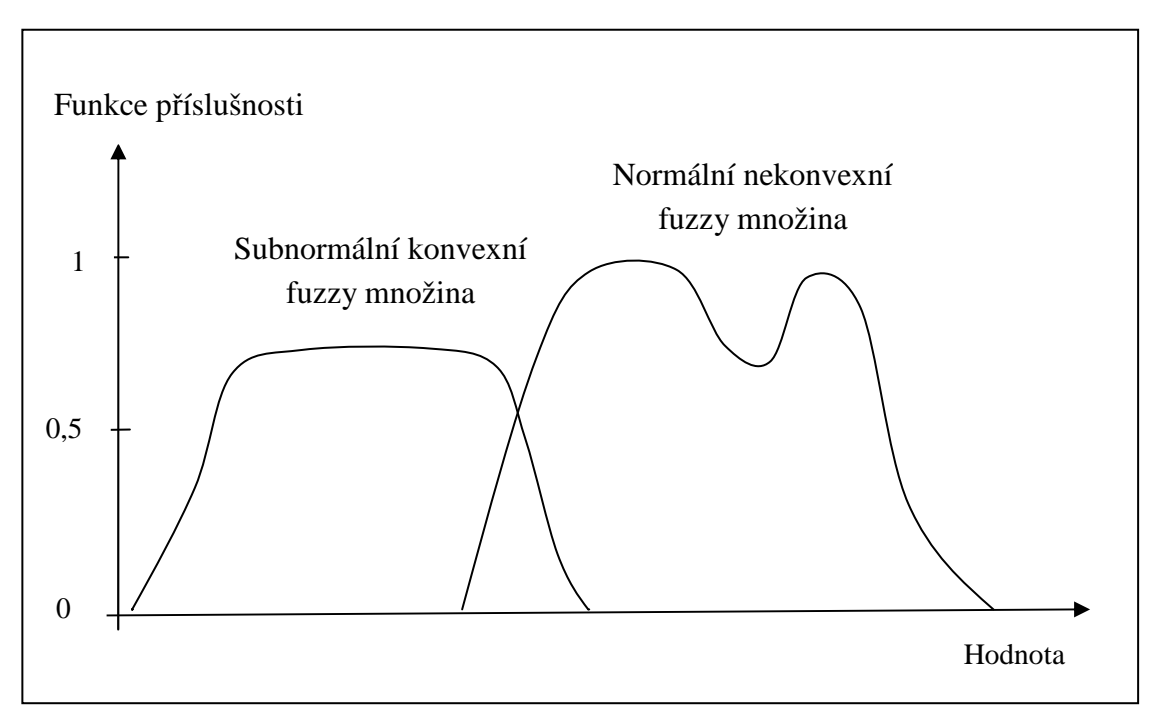

Obr. 2: Typy fuzzy množin

Základní operace s fuzzy množinami jsou **sjednocení**, **průnik** a **doplněk** (obr. 3). Sjednocení fuzzy množin A a B na univerzu U je definováno jako fuzzy množina  $A \cup B$ na *U* s funkcí příslušnosti

$$
A \cup B(x) = max\{A(x), B(x)\} \text{ pro všechna } x \in U. \tag{4}
$$

Průnikem fuzzy množin  $A$  a  $B$ , které jsou definovány na témže univerzu  $U$ , rozumíme fuzzy množinu  $A \cap B$  na  $U$ s funkcí příslušnosti

 $A \cap B(x) = min \{A(x), B(x)\}\$ pro všechna  $x \in U$ . (5)

Doplněk fuzzy množiny A vzhledem k univerzu U je definován jako fuzzy množina  $\overline{A}$  na U, jejíž funkce příslušnosti je dána formulí

 $\overline{A}(x) = 1 - A(x)$  pro všechna  $x \in U$ . (6)

 Při modelování těchto operací jsou důležité binární funkce **t-normy** a **t-konormy**, které splňují podmínky komutativity, asociativity, monotonosti a odlišné podmínky ohraničenosti pro t-normy a t-konormy. T-norma má také nulový element a identický element. (Klir a Juan, 1995). Mezi nejvýznamnější t-normy patří minimum, maximum, součin, pravděpodobnostní součet a Łukasiewiczova disjunkce

$$
a \oplus b = 1 \land (a + b), \tag{7}
$$

konvexní sjednocení s využitím Łukasiewiczovy disjunkce

 $A \cup_L B(x) = min \{1, (A(x) + B(x))\}$  pro všechna  $x \in U$ , (8)

Łukasiewiczova konjunkce

$$
a \oplus b = 0 \vee (a + b - 1) \tag{9}
$$

a průnik s využitím Łukasiewiczovy konjunkce

 $A \cap_L B(x) = \max \{0, (A(x) + B(x) - 1)\}\$ pro všechna  $x \in U$ . (10) Poslední dvě uvedené operace vymyslel ve třicátých letech 20. století polský logik Jan Łukasiewicz a jsou v mnoha logických úvahách upřednostňované před klasickými operacemi minima a maxima.

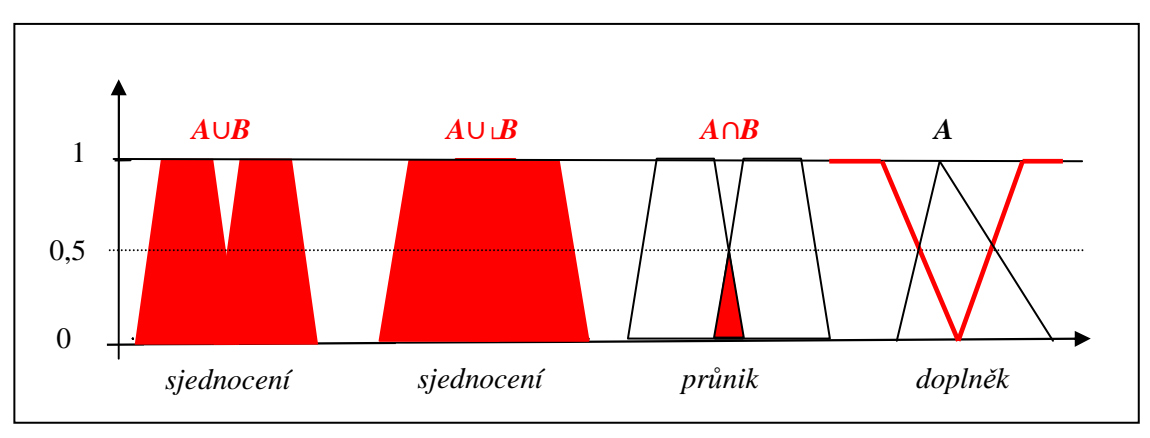

Obr. 3: Operace s fuzzy množinami

#### **3.1.1 Fuzzy region**

V teorii fuzzy množin jsou fuzzy množiny definovány jako množiny, kde každý element má stupeň příslušnosti. Tento stupeň vztahu může mít široký rozsah interpretací, kdy záleží především na dané aplikaci. Dubois a Prade (1997) uvádí tři odlišné stupně vztahů: stupeň příslušnosti, stupeň neurčitosti a stupeň věrohodnosti. Tyto odlišné interpretace můžou být také použity pro fuzzy typy prostorových dat, ale pro modelování fuzzy regionů je vhodná pouze první interpretace. Matematicky vychází princip fuzzy regionů z principu fuzzy množin, tedy z myšlenky definování příslušnosti prvku k dané množině pomocí stupňů příslušnosti.

Z definice lze odvodit, že základem fuzzy regionu je 2D prostor, který není vymezen ostrou hranicí, ale příslušnými body. Jednoduchý region v geoinformačních systémech je často definován množinou bodů. Aplikace fuzzy regionu je využita při modelování regionu s nepřesnými hranicemi, přičemž každý bod regionu má stupeň vztahu, který je interpretován veristicky, tzn., že každý bod se stupněm striktně vyšším než 0 náleží do regionu. Stupeň reprezentuje rozsah, s jakým bod náleží do regionu, čímž obohacuje tento 2D prostor o zpřesňující informaci. Stupeň příslušnosti 1 ukazuje plnou příslušnost v regionu a 0, že bod v regionu neleží vůbec. Podmínkou modelování regionu je tedy možnost částečné příslušnost některých bodů do regionu, což se uplatňuje v řadě oblastí. Např. odhadované hodnoty pro předpověď budoucího vývoje nebo zpětné

sledování v minulosti. Některá data modelovaná v geografických systémech jsou přirozená fuzzy, přesto že jsou běžně modelovány ostře. V tomto případě fuzzy proces nepramení z limitovaných měření, ale je přítomen v reálném světě. Dobrým příkladem může být složení půdy, kde jiný typ půdy nezačíná přesně tam, kde první končí (Morris a Kokhan, 2007). Nebo vezmeme-li v úvahu teplotu v určitý čas, každá lokace bude mít přesnou teplotu, ale v žádném případě není možné tuto teplotu změřit úplně všude. Podobně při vymezováním teritorií různých druhů zvířat ve volné přírodě nelze přesně vymezit hranice, protože se dynamicky mění v různých časových obdobích. V neposlední řadě jakákoliv data, která zahrnují předpovědi do budoucnosti, jsou náchylná k nejistotě a nepřesnosti. Nebo pokud jsou modelovány data z minulosti, je velká šance, že neexistuje žádný přesný záznam a proto při modelování takovýchto údajů lze efektivně těžit ze začlenění fuzzy mechanismů.

Pro vytvořené fuzzy regiony se uplatňují složitější operace blíže popsané v předchozí kapitole, kde Morris a Kokhan (2007), ale i Talašová (2003) a Novák (2000) shrnují výsledky kombinací různých fuzzy regionů a to průniky, sjednocení a specifické operace fuzzy oblastí podle α-řezů. Další složitost přinášejí numerické operace, jako je výpočet povrchu území, vzdálenosti mezi fuzzy regiony, nebo speciální geografické operace jako MBR (minimum bounding rectangle) a convex hull. Morris a Kokhan (2007) dále uvádějí, že operace jako výpočet střední váhy či buffer zón jsou ještě ve vývoji. Verstraete a kol. (2007) objasňují některé další početní operace aplikované na fuzzy regionech, viz níže.

**Výpočet povrchu** fuzzy regionu lze provést dvěma způsoby. Výběr způsobu záleží na původu nepřesnosti fuzzy regionů. Za prvé je možno využít extenzi povrchu pro fuzzy regiony, druhý přístup zvažuje plochu povrchu jako druh kardinality a porovnává deffinici fuzzy kardinality. V prvním případě je výsledkem fuzzy číslo, které reprezentuje výsledný povrch. V druhém případě přístupu počítání plochy fuzzy regionů dostaneme ostré číslo, které reprezentuje počet elementů. Tato alternativní metoda je dle autorů Fonte a Lodwick (2004) i Verstraete a kol. (2007) fuzzy plocha vyjádřená fuzzy číslem, které je dáno kumulativním součtem ploch sekvencí α-řezů, přičemž největší α-řez dá nejmenší plochu a nejmenší α-řez největší. Toto fuzzy číslo tedy dostaneme součtem fuzzy regionů, které mají definovaný stupeň vztahu na základě α řezu pro každý region. Např. plocha dvou regionů, z nichž první má rozlohu  $a^2$  a stupeň příslušnosti je popsán  $\alpha$ řezem rovným 1 a druhý region o stejné ploše  $a^2$  se stupňem příslušnosti daným α-řezem rovným 0,5, je výsledná plocha 1,5  $a^2$ . Tento výsledek je vhodný při použití v následujících nefuzzy procesech, nebo když je samotný výpočet plochy časově příliš

náročný. Druhý přístup výpo čtu popsal i Cheng (2002) a ve své studii ho použily Fisher, Arnot a kol. (2006).

**MBR** je pro ostrý region minimální ohrani čující obdélník nejmenšího pravoúhlého regionu (se stranami paralelními k referenčním osám), který obsahuje původní region (Rigaux a kol., 2002). Pojetí MBR ve fuzzy regionu je o n ěco složitější. Protože samotný region není jednoznačně ur čen, je obtížné vymezit minimální ohrani čující obdélník. Jednoduše je fuzzy ohraničující obdélník fuzzy regionem, jehož α úrovně jsou hraniční obdélníky, které odpovídají α úrovním regionu, pro který byl konstruován konstruován (obr. 4)

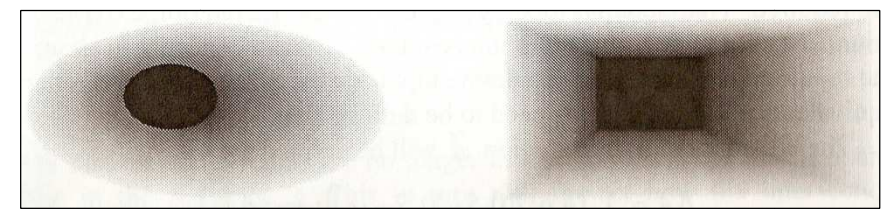

Obr. 4: Fuzzy MBR

**Convex hull** je definovaný podobn ě jako MBR. Každý α řez fuzzy regionu reprezentuje convex hull, který odpovídá x α řezu původního regionu.

Modelování **topologie** fuzzy regionů vyžaduje další pojmy. Klasická topologie definuje region na základě vymezení hranic objeků a tím, co je uvnitř a vně. Základní myšlenka je promítnuta i do stanovení fuzzy regionů, kdy jsou vymezeny hranice a na základě stupňů příslušnosti náležitost do a vn ě region. K tomu je využívána intersek ční matice (3x3), která obsahuje všechny možné pr ůniky mezi hranicemi. Prvky matice v devíti-průsečném modelu jsou bu ď 0, jestliže je průnik prázdný, v opa čném případě 1. Každý prvek matice je odpo čítán z každého průřezu a každý tento prvek je hodnota nejvyššího stupně členství vyskytujícího se v průsečíku. Prvky matice nejsou dále limitovány hodnotami 1 a 0, ale m ůžou nabývat jakýchkoliv hodnot v rozmezí [0,1].

#### **3.1.2 Fuzzy množiny typu II**

Fuzzy množina typu II je speciální typ množiny, která nemá ost ře definovanou příslušnost bodů k této množin ě. V klasickém případě má každý prvek p říslušnost definovanou stupni 0 a 1, což vyjad řuje, jestli prvek do dané množiny pat ří či nikoliv. V případě fuzzy množin typu I (viz Talašová 2003 a Novák 2000), je každému prvku přiřazen stupeň příslušnosti z intervalu < 0,1>, který vyjad řuje, jak je daný prvek ztotožněn s množinou, do které je za řazen. V případě fuzzy množin typu II je toto zobecnění ještě větší. Skupiny vztahů, které můžou být zobrazeny jako křivky nebo rovné linie a zahrnuty do oblasti grafu jako zóna pochybnosti vztahů mezi měřeními a stupni příslušnosti. Na obrázku 5 (a) je rozsah možných hodnot příslušnosti pro fuzzy množinu typu II. Tato obdélníková forma funkce odkazuje na intervalovou množinu (Fisher, 2009). Pro funkci typu II s mírou centrální tendence pak může být použita trojúhelníková forma (obr. 5(b)) (John, 1998; Mendel, 2001; Mendel&John, 2002).

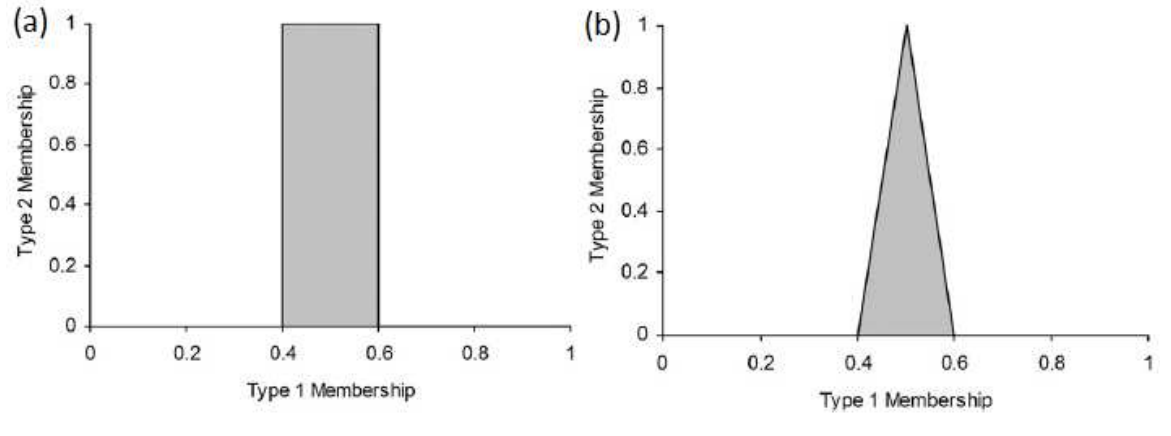

Obr. 5: Stupně příslušnosti fuzzy množin typu II

Koncept fuzzy množin typu II byl představen Zadehem (1975) jako rozšíření konceptu běžné fuzzy množiny. Fuzzy množina typu II je charakterizována fuzzy funkcí příslušnosti, tj. hodnota (stupeň) příslušnosti každého elementu této množiny je fuzzy množina v rozmezí [0,1], ne jako množina typu I, kde je stupeň příslušnosti ostré číslo v rozmezí [0,1] (Li a Sun, 2008). Tzn., že α-řez fuzzy množiny typu 1 je ostré číslo, ale αřez fuzzy množiny typu II je fuzzy množina, přičemž až zase její α-řez by byl ostré číslo. A tak teoreticky existuje jakýkoliv počet úrovní vyššího uspořádání fuzzy množin (fuzzy množiny typu n) (Fisher, 2009). Fuzzy množina typu II pro X je A, stupeň vztahu  $x \in X$ pro A je  $\mu_A(x)$ , kde je množinou typu I v rozmezí [0,1]. Elementy domény  $\mu_A(x)$  jsou nazývány primární příslušnosti x na A (vertikální osy na obr. Xs (a), a horizontální osy na obr Xs (b) (Li a Sun, 2008). Příslušnosti primárních příslušností v  $\mu_A(x)$  jsou nazývány sekundární příslušnosti x na A (vertikální osy na obr. Xs (b). Stupeň vztahu pro každé  $x \in X$  na A může být reprezentován jako

$$
\mu_A(x) = \int_{u \in [0,1]} \frac{f_x(u)}{u}, u \in J_x \subseteq [0,1], \tag{11}
$$

Kde  $u \in J_x$  indikují primární příslušnosti x a  $f_x(u) \in [0,1]$  indikují sekundární stupně příslušnosti x. Integrál indikuje logické sjednocení (Li a Sun, 2008). Na obrázku 6 je fuzzy množina typu II, kde stupeň příslušnosti každého bodu je gausovská fuzzy množina typu I.

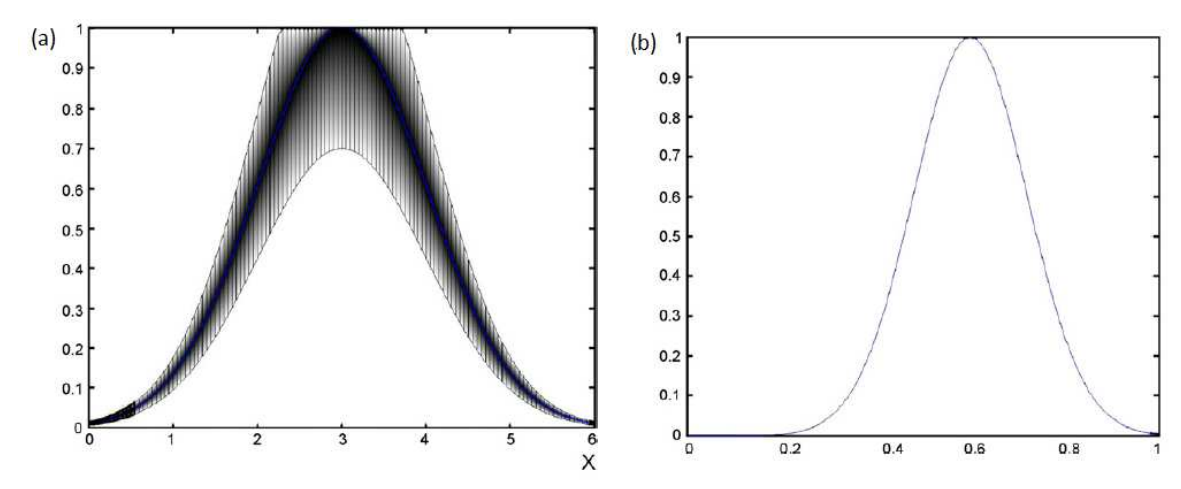

Obr. 6: (a) Gaussova množina typu II a (b) druhotná příslušnost korespondující k (a)

Šíře popisují fuzzy množinu typu II definice podle Mendela (2001). První z nich definuje stopu neurčitosti (footprint of uncertainty - FOU) fce příslušnosti typu II, což je ohraničující region, který tvoří neurčitost primárních stupňů příslušnosti množiny typu II (vystínovaná plocha na obr. 6 (a), nazývaný také zkosený (broad) efekt zahrnutý v příslušnosti množiny typu II. FOU je sjednocení všech primárních stupňů příslušnosti. Druhá Mendelova definice vysvětluje horní a dolní stupeň příslušnosti, což jsou stupně příslušnosti typu I, které ohraničují FOU fuzzy množiny typu II.

#### **3.2 Ekotony**

Ekotony jsou úzká přechodná pásma mezi oblastmi s odlišným ekologickým charakterem. V krajině, kde operuje člověk, se obvykle vyskytují ostré hranice mezi jednotlivými typy krajin, např. zemědělsky obhospodařované a urbanizované krajiny. Naproti tomu v přirozeném prostředí se vyskytují v drtivé většině neostré hranice. Jak uvádí Arnot a Fisher (2007), typicky přirozené prostředí zabírá prostor vymezený mezistupni mezi ekologickými oblastmi. Krajinný pokryv může být interpretován jako série jednoduchých struktur složených primárně z malých oblastí oddělených hranicemi, přičemž prostřednictvím těchto hranic lze odlišit další struktury jako např. koridory (Forman a Gordon, 1986; Forman, 1995; Gadenasso a kol., 2003b).

Ekoton společně s heterogenitou jsou podle Farina (1998) dvě nejdůležitější charakteristiky krajiny, které představují hodnocení funkce krajinných složek. Kiliánová, Pechanec, Lacina, Halas a kol. (2009) uvádí, že okraje či rozhraní jednotlivých krajinných plošek tvoří linie kontaktu, které mohou vytvářet různě široké pásy rozmanitého složení i vlastností. Celá řada autorů různých publikací (Hansen a kol., 1988; Fagen a kol., 1999; Lidicker, 1999; Fortin a kol., 2000; Ries a kol., 2004) se

shodují na tom, že ekotony jsou důležité krajinné struktury, protože jsou spojeny s řadou ekologických faktorů jako jsou efekty okraje, koridoru a bariér, které jsou závislé na prostorových charakteristikách těchto ekotonů. Podle Leopolda (1933) se zde vyvíjí více rozmanitějších rostlinných i živočišných společenstev než ve středu sousedních ploch, navíc zde dochází ke střetu a napětí mezi sousedními společenstvy, jejich kompetici, prolínání či spojení (Sklenička 2003). Podle van der Maarela (1975) ale není pravidlem, že ekotony vykazují vyšší diverzitu druhů ve srovnání s okolními přiléhajícími ekosystémy. Např. hranice, jež výrazně kolísá jak v prostoru, tak v čase, bude relativně chudší na druhy než systémy sousední. V souvislosti s ekotony Strayer a kol. (2003) zahrnuje také hrany (edges), což jsou kontrastní rozhraní, která nevykazují interakce a vazby se sousedními plochami a tudíž nevykazují podstatu ekotonu.

Různé typy ekotonů jsou dány časovým a prostorovým měřítkem a sílou interakcí mezi sousedícími ekosystémy (Di Catri a kol., 1988). Podle toho se odlišují ekotony různých hierarchických úrovní, např. přechody mezi hlavními boiomy (tajga a tundra, horský les a alpínská louka), nižší úroveň mezi společenstvy (louka a les, lesní polečenstva, suché a vlhké společenstva aluviálních luk apod.) (Kiliánová, Pechanec, Lacina, Halas a kol., 2009).

Ekotony hrají v krajině významnou roli z hlediska environmentálního, biologického, hospodářského, historického, estetického a především ekologického. Obecně patří mezi ekosystémy s vyšší druhovou variabilitou, hustší populací a vyšším počtem environmentálních režimů. Vysoká biodiverzita umožňuje výskyt některých druhů organismů (Hobbs, Saunders a Hussey, 1990) a zdroje kolonizujících druhů vytváří bohatá společenstva v atraktivních stanovištích (Kiliánová, Pechanec, Lacina, Halas a kol., 2009). Ekoton má také funkce půdoochranného a hydrologického faktoru, které příspívají k ochraně půdy před erozí, podporují retenční potenciál krajiny a napomáhají zlepšení půdních vlastností (Sklenička, 2003). Ekotony představují zóny velmi citlivé na změny prostředí, a proto jsou spolehlivými ukazateli stability krajiny.

Vznik stabilního ekotonu je závislý na typu styčných ploch. Různé typy krajin ovlivňují potenciál přechodných pásem negativně nebo pozitivně, a také se rozlišují případy jednostranného nebo vzájemného vlivu sousedících struktur. Mezi nejvíc negativní faktory pro vznik ekotonu patří zastavěná území, dopravní linie, v menší míře i síť mimodopravních cest jako jsou cyklostezky a turistické trasy se zvýšenou frekvencí výskytu člověka. Samostatnou kapitolou je vliv zemědělských krajin, které jednoznačně patří do skupiny negativních činitelů pro stabilizaci ekotonů. Negativně pro zemědělskou půdu je ekotonu vnímán jako zdroj šíření plevelů a škůdců v podobě hmyzu i savců. Negativní ovlivnění ze strany zemědělců lze také zaznamenat v okrajových částech lesních porostů sousedících se zemědělskými pozemky, kde nedochází k vytvoření přechodového ekotonu mezi lesem a polní krajinou z důvodu orby až k hranici lesa. Podobně však dochází k negativnímu ovlivnění podrostu okrajů lesa zemědělstvím, zejména invazí polních plevelů a ruderálních druhů (http://www.nature.cz). Mezi pozitivně působící činitele se na prvním místě uvádějí řeky, dále louky a lesy. Kolem řek se vytvářejí velice stabilní ekotony, protože řeka dodává vodu, což je dlouhodobý a stabilní zdroj energie pro růst stromů, keřů, trav i bylin. V říčních ekosystémech s minimálním zásahem člověka dochází k přirozenému procesu vývoje sedimentů vzniklých rozkladem popadaných stromů do koryta řeky. Takto vzniklé ekosystémy jsou zdrojem vysoké biodiverzity a podporují potenciál přirozeného vývoje. Rovnocenným zdrojem vody jsou i vodní plochy a tůně, které se také řadí mezi prvky mající pozitivní vliv. Nutno připomenout, že existují i prvky mající protichůdné působení, tzn., že mají pozitivní i negativní vliv zároveň. Dobrým příkladem může být opět řeka, jinak s převládajícími podpůrnými vlastnostmi, může mít negativní vliv v podobě zanášení semen nepůvodních druhů. Jiný příklad je např. výskyt bobrů převládající spíše v blízkosti lidských obydlí a umělých kanálech, než v přirozených říčních systémech lužních lesů, konkrétně v Litovelském Pomoraví. Sklenička (2003), Sklenička, Pittnerová (2004) uvádí příklad pozitivního vlivu přítomnosti hodnotnějších společenstev ovlivňujících nárůst výnosů zemědělských plodin v blízkosti lesa. V bezprostřední blízkosti lesa sice může mít negativní vliv zastínění, ale za tímto pásmem následuje plošně rozsáhlejší pásmo nadprůměrného výnosu, nepřesahující, způsobeného pravděpodobně vyšší mírou biologické ochrany zemědělských plodin, plynoucí z blízkosti ekotonu s vyšším výskytem konzumentů plevelů a predátorů škůdců, opylovačů i vyšší aktivitou půdního edafonu.

Z hlediska prostorových vlastností je ekoton charakterizován šířkou, délkou a výškou, které jsou odvozeny od přechodových ekosystémů. Výška je vertikální rozměr charakterizován typem a výškou vegetace. Délka ekotonu je daná délkou aktivního okraje krajinného prvku (Sklenička, 2003) a koreluje s heterogenitou a fragmentací krajiny, ovlivněné velikostí a tvarem krajinného prvku. Šířka ekotonu je závislá na typu sousedících ekosystémů. Přechod mezi těmito ekosystémy může být pozvolný nebo ostrý, s pronikáním některých druhů společenstev do okrajových částí a naopak. Ekotony mezi jednotlivými společenstvy či biocenózami dosahují šířek několika desítek metrů (Rusek, 1992). Nejvýraznější rozhraní vznikají mezi lesy a poli, lesy a loukami a kolem vodních ploch. Šířka, členitost a křivolakost okrajů, mozaikovitost a tvar ovlivňují vnitřní strukturu ekotonu. Zpravidla užší ekotony jsou tvořeny na styku geometricky pravidelných a intenzivně využívaných ploch (pole). Naopak na styku ploch s členitými okraji, zpravidla přírodě bližšími společenstvy, jsou širší a difúzně přecházející (Petluš a Vanková, 2007).

#### **3.2.1 Prostorové vazby ekosystémů**

Vzhledem k obrovskému množství možných ekotonů, vyskytujících se na gradientech prostředí z lesa do bezlesí, a množství rostlinných a živočišných společenstev, není stále dostatečně tento fenomén prozkoumán (Kiliánová, Pechanec, Lacina, Halas a kol., 2009). Pro pochopení vztahů mezi dílčími ekosystémy jsou cenné výsledky studií řady autorů a právě o numerické hodnoty jejich výsledků se opírá i tato práce.

Orczewska, Glista (2005) zkoumaly floristické změny napříč dvěma ekotony, jež mají rozdílnou orientaci a jsou lokalizovány mezi zalesněnou krajinou a lučním porostem. Výsledky prokázaly, že šířka ekotonů se liší v závislosti na orientaci lokality, transekt situovaný na jihovýchodním okraji lesa měl šířku zhruba 10 m, zatímco profil ležící na severozápadním okraji dosahoval šířky 6 m.

Luczaj a Sadowska (1997) vytvořily transekty různých skupin organismů a zjistily nejvyšší diverzitu cévnatých rostlin na lučních snímcích přibližně 3 m od hranice lesa. Naopak směrem do lesního interiéru se druhová bohatost výrazně snižovala a nejmenších hodnot dosahovala ve snímcích na vnitřní straně transektů (40 až 50 m od okraje lesa), další pozorované minimum se nacházelo v blízkosti lesního okraje ve vzdálenosti mezi 3 a 7 m. Mechorosty vykazují silný kladný okrajový efekt v rámci lesní části transektu s výjimkou úplného lesního okraje, kde jejich druhová bohatost klesá

Změnu hydrologických a fyzikálních půdních charakteristik zkoumali Sklenička, Lhota, Čečetka (2002). Předmětem výzkumu byla míra infiltrace a půdní poréznost na gradientu lesního okraje a gradientu otevřeného pole ve vzájemné vzdálenosti 10 m. Přítomnost ekotonu vykazovala pozitivní vliv na poréznost půdy i na infiltraci v pásu od 10 m do 25 m, místy až do 50 m, kde se obě charakteristiky zvyšovaly. Zvýšení půdní poréznost autoři přičítají zvýšené hustotě půdního edafonu. Mezi 25 až 50 a 100 m se obě hodnoty snižovaly. Počáteční nízkou poréznost a infiltraci v pásu 0–10 m autoři přičítají zvýšeným pojezdům mechanizace.

Skladba rostlin na rozhraní pole – louka ve východním Polabí, studovaná Černým (2005), vykazuje pozitivní okrajový efekt pouze 10 m od okraje pole. Více byly ovlivněny okraje s vyšším vlivem podzemní vody.

Luczaj a Sadowska (1997) srovnávají své výsledky s prací Dierschkeho z roku 1974, který pozoroval na lesních okrajích podobné zákonitosti v rozmístění cévnatých rostlin, i když použil plochy jiné velikosti a tvaru (délka transektů pouze 10 m směrem do lesa). Obě studie nasvědčují tomu, že druhová bohatost cévnatých rostlin je vyšší na lučním okraji než na louce dál od okraje – jsou zde zastoupeny jak luční druhy, tak i druhy lesních lemů a rovněž některé lesní druhy (pozitivní okrajový efekt), ale menší nebo stejná na lesním okraji než uvnitř lesa – z důvodu vysoké pokryvnosti keřového patra zde chybí řada zástupců bylinného podrostu a mechorostů (spíše záporný okrajový efekt). Malá pokryvnost mechorostů ve společenstvech lesních plášťů je pravděpodobně způsobována vysokou pokryvností keřového patra. Souvislosti mezi vlivem lesního okraje a výnosem zemědělských plodin zkoumali Sklenička, Šálek (2005) v porostu silážní kukuřice. Zjistili pokles výnosu v šířce 60 m podél lesního okraje situovaného na jihu pole až o 70 % a naopak zvýšení výnosu 80 až 100 m od okraje.

Konkrétní numerické hodnoty těchto dílčích studií mohou posloužit jako opěrné body při sestavování modelu v praktické části. Výsledky uvedených studií se samozřejmě nepatrně liší, ale jen v řádech jednotek metrů, což je dáno různými podmínkami odlišných zkoumaných oblastí. V zásadě však lze konstatovat, že ve většině případů se největší projevy změn vyskytují v transektech do deseti metrů, ať už se jedná o projevy podpůrné či brzdící. Důležité je, že se hodnoty shodují, a tudíž je lze brát jako jedno z východisek při odhadování výskytu ekotonů v modelovém případě.

#### **3.2.2 Krajinně-ekologické indexy**

Krajinně-ekologické indexy jsou ukazately stavu využití krajiny a kvantifikují její strukturální vlastnosti. Představují mateamtické vyjádření diverzity, homogenity či heterogenity krajiny. Vybrané indexy krajinné metriky lze podle kolektivu autorů Kiliánová, Pechanec, Lacina, Halas a kol. (2009) rozdělit do čtyř kategorií: indexy velikosti plošek, indexy tvaru plošek, délky hran (okrajů) a indexy diverzity.

Krajina je chápána jako mozaika plošek, které musí být nejprve správně definovány, aby je následně bylo možné analyzovat v prostoru. Definice plošek vychází z definice měřítka a lze je použít na analýzy vzájemného srovnání, velikosti a hustoty, rozdělení velikostních tříd, trvání a mechanizmů ovlivňujících formace plošek. Jestli-že jsou dány dílčí veličiny: celková plocha území A, celkový počet plošek v území N, celkový počet plošek v území, které mají nejbližšího souseda N', počet plošek v území, které mají nejbližšího souseda n, celková délka všech hran E, obvod plošky ij  $p_{ij}$ , obsah plošky ij  $a_{ij}$ počet sousedství buněk (pixelů) náležejících ploškám typu i a k  $g_{kj}$ , vzdálenost z plošky ij k nejbližší sousedící plošce stejného typu distance  $h_{ij}$ , počet typů plošek v území kromě hranic  $m$ , část území pokrytá ploškami typu i  $P_i$ , je dán koeficient

$$
Q_i = P_i[g_{ik}/\sum g_{ik}] \tag{12}
$$

a lze odvodit mnoho dalších ukazatelů: např. Fraktální dimenze (Fractal Dimension) jako sklon regresní přímky <sup>D</sup>

$$
D = \log(P) / \log(a),\tag{13}
$$

Index diverzity  $H$ 

$$
H = -\sum P \log(P),\tag{14}
$$

Dominance  $\boldsymbol{d}$ 

$$
d = H_{MAX} + \sum P \log(P), \tag{15}
$$

Index stejnoměrnosti (Evenness Index) <sup>E</sup>

$$
E = -\sum P \log(P) / \log(m), \qquad (16)
$$

Index sdílení (Contagion Index) <sup>C</sup>

$$
C = 2m \log(m) + \sum \sum Q \log(Q), \qquad (17)
$$

Index největší plošky (Largest Patch Index) LPI

$$
LPI = 100 \, \text{max} \frac{a_{ij}}{A},\tag{18}
$$

Index průměrného tvaru (Mean Shape Index) MSI

$$
MSI = \sum \sum [0.25 \, p_{ij} / \sqrt{a_{ij}}] \, \frac{1}{N'}, \tag{19}
$$

Průměrná vzdálenost k nejbližšímu sousedu (Mean Nearest to Neighbour Distance) **MNND** 

$$
MNND = \sum \sum H_{ij} / N'. \tag{20}
$$

Indexy slouží ke zkoumání charakteristik krajiny a závisí na cíli zkoumání, použitém měřítku i použitém modelu pro území (vektorovém nebo rastrovém). Lze je vypočítat vlastními silami ve vhodném prostředí GIS, nebo použít specializovaný software vyvinutý pro zkoumání metriky krajiny (např. FRAGSTAT, Patch Analyst nebo V-LATE).

#### **3.2.3 Aplikace fuzzy teorie při mapování ekotonů**

Vymezení krajinných struktur tradiční booleanovskou teorií je přesný pouze z hlediska teorie. Její vymezení vytváří homogenní struktury s ostrou hranicí, které v přirozeném prostředí v podstatě nenajdeme. Ostré hranice v přirozeném prostředí mohou tvořit především vodní toky a plochy, ale i takovéto hranice se v průběhu času mění. Fortin a kol. (2000) se snaží prosadit metody analýz krajiny, které definují, popisují a modelují hranice jako prostorové entity. Kent a kol. (1997) berou v potaz aspekt relativního měřítka a relativní tematické homogenity. Například tematická vrstva lesního porostu je zobrazena jako homogenní plocha v daném měřítku, ale v podrobnějším

měřítku se tato homogenita ztrácí, protože ve skutečnosti se rozlehlý les skládá z počtu malých lesních ostrovů poskládaných blízko sebe. Z toho vyplývá, že původní homogenní tematická vrstva se ve větším prostorovém rozlišení vyčlení na soubor více tematických vrstev, v uvedeném případě jsou to lesní ostrovy + plochy vyplňující prostor mezi nimi, např. louky. Středem zájmu je tento nový model, protože obsahuje daleko víc informací o krajině, které jsou v homogenním booleanovském modelu skryty. Tato argumentace jasně potvrzuje vhodnost implementace fuzzy množin pro modelování vegetace a krajinného pokryvu jak z hlediska prostorového tak i tematického. Arnot a Fisher (2007) také upozorňují na problém s prostorovým vymezením ekotonu a souvisejících procesů na jedné straně a zmatek v definici ekotonu samotného na straně druhé.

Zadehova kombinace a manipulace s fuzzy množinami rozšířuje matematiku v tomto směru a je zpracována tak, aby pojala co možno nejvíce odlišností od matematických předpokladů booleanovské teorie (Lenung, 1987). V předchozí kapitole byla řeč o fuzzy regionech a operacích na ně aplikovatelných. Vyjdeme-li z těchto poznatků, pro vymezení ekotonu je důležitý fuzzy průnik, který identifikuje vztah příslušnosti k množině A nebo B, případně k oběma. Především příslušnost k oběma množinám indikuje využití fuzzy teorie ve vymezení ekotonu, který je složen z dvou typů pokryvu nebo vegetačních společenstev. Zmíněný fuzzy operát průniku může být využit pro identifikaci hranic nebo ekotonu, jehož jádro je výsledkem minimálního průniku. Pro krajinu, která se skládá z n tříd, lze vygenerovat  $n(n - 1)/2$  ekotonů (Arnot a Fisher, 2007).

Fuzzy množiny typu II dávají další rozměr této charakteristice, která je více v souladu s vyšším uspořádáním ekotonů fuzzy povahy (Arnot a Fisher, 2007). Ekoton je zde chápán jako tato množina právě proto, že tvoří přechodné území mezi lesem a bez lesím, kdy lze obě utvářecí území definovat jako neostrou množinu a každý prvek ekotonu má jistý stupeň příslušnosti k jedné z nich (Kiliánová, Pechanec, Lacina, Halas a kol., 2009). Fuzzy množiny poskytují prostředky, se kterými můžou být ekotony reprezentovány jako 2-rozměrné prostorové objekty. Celá řada studií se zabývá aplikací fuzzy teorie množin při mapování ekologických struktur v krajině. Zásadní informace, ze které vychází tato práce, jsou shrnuty v článku "Mapping the ecotone with fuzzy sets" dvojice autorů Arnota a Fishera, přičemž tento článek je postaven na jejich studii z roku 2006 "Detecting chase in vague interpretations of landscapes". Toto mapování spočívá v určení stupňů příslušnosti nad třídami klasifikovaných snímků a vymezení ekotonů za hranicí 0,5 nebo stanoveného α-řezu. Jejich výsledný ekoton je tvořen relativně nízkými hodnotami stupňů příslušnosti, které následně normalizovali hodnotami v rozmezí 0-1. Autoři obhajují právě toto využití přístupu fuzzy typu II, který reprezentuje vyšší stupeň neurčitosti, protože ekotony by měly být lokality v krajině, pro které je nezbytné zahrnout maximální pochybnost při zařazování do více tříd. Koncept těchto dvou autorů je inspirován jednak prací Burroughse (1996), který využil fuzzy objekty pro identifikaci fuzzy hranic, a pak společným projektem dvojice autorů Burrough a McDonald (1998), kde popisují použití confusion indexu pro extrahování tříd hranic z čtyř-kategoriální fuzzy klasifikace s cílem vytvořit fuzzy hranice. Confusion index je poměr druhé nejvyšší hodnoty stupně příslušnosti oproti první. Práce Arnota a Fishera spočívá v klasifikaci rastrových snímků z oblasti Bolívie do čtyř kategorií s využitím fuzzy c-means klasifikátoru. Následně byly vypočteny fuzzy průniky, které představují průměrné hodnoty stupňů příslušnosti a které odhalí typické ekotony. Minimální hodnoty operace fuzzy union představují jádrové oblasti. Rozsah hodnot stupňů příslušnosti fuzzy množiny typu II je pak rozdíl jejich maximálních a minimálních hodnot.

Fisher, Arnot a kol. (2006) při mapování ekotonů mezi čtyřmi třídami krajiny – suché a vlhké savany, lesy a vodní plochy – zahrnuli navíc i jejich změnu mezi dvěma roky, tzn. že zahrnuli i dynamiku vývoje. Pro tento účel navrhli fuzzy matici změn (fuzzy chase matrix), která je sestavena pro přírůstek (gain) a úbytek (loss) pro klasifikované třídy ve sledovaných letech 1985 a 1986. Na rozdíl od booleanovské matice změn, kdy se úbytek v jednom roce rovná přírůstku v druhém roce pro danou třídu, je fuzzy změna plošně nevyrovnaná, např. jejich konkrétní výsledek úbytku lesa byl více než 2,5krát rozsáhlejší u fuzzy analýzy oproti booleanovské. Autoři v této práci také vypočítaly entropii vztahů stupňů příslušnosti a z výsledku je zřejmé, že entropie narůstá se snižující se hodnotou supně příslušnosti. Na základě této studie je možné detekovat samotné hranice ekotonů (typické hallo kolem jádrových oblastí) a také změnu těchto hranic v čase. Na tuto práci navazje později Fisher (2009) s cílem doložit příklady využití fuzzy typu II.

### **4 METODIKA PRO SESTAVENÍ MODELU**

Přechodné oblasti se v praxi analyzují z několika hledisek. Odborníci na ekologii berou v potaz celou řadu faktorů pro odhad ekotonů. Takovými faktory jsou například půdní charakteristiky, biochemické složení půdy, analýzy terénu, kterými jsou sklony a orientace, dále můžou zahrnout hydrogeologické vlivy, srážky, výskyty živočichů, jejich druhového složení a rozšíření. Neméně důležitý je pro ně časový sled vývoje událostí, protože přechodné oblasti se vyvíjí v určitém časovém období a mají též vliv na jejich velikost a stabilitu. Jestliže jsou opomenuty všechny tyto dílčí faktory mající vliv na vznik a soudržnost ekotonů, zbývá jen prostorová složka a typové rozlišení kolidujících ploch. Protože autor této práce není odborník ani v ekologii, ani nemá hlubší znalosti ve zmíněných specifických oblastech, je vytvářený model pro odhad přechodných oblastí zohledněn pouze z hlediska prostorového vymezení. Není řešena problematika časového formování, nejsou zohledněny půdní, biochemické ani jiné specifické faktory. Dále nejsou nikterak zahrnuty analýzy terénu z důvodu testování na nížinaté oblasti.

#### **4.1 Prostorové vymezení ekotonu**

Prostorové vymezení je založeno na struktuře krajinné matrix, která vypovídá o druhovém složení ploch, jejich tvarů a velikostí. Pro vyčíslení charakteristik krajinné struktury poslouží řada definovaných vzorců, které lze buď jednoduše odvodit a spočítat za pomocí kalkulátorů dostupných u většiny geografických informačních systémů, nebo lze využít už hotové nástroje sestavené na míru pro výpočet různých charakteristik krajinné struktury. Pro konkrétní model je vybráno několik vzorců vstupujících jako faktory ovlivňující výsledný prostorový rozsah ekologických oblastí. Důležité je zahrnutí typologie vstupních plošek, pro které jsou definovány koeficienty ekologické stability a ty jako numerické hodnoty vstupují přímo do finálního modelu a jsou postaveny do příslušného vzorce jako primární vlivy. Dále jsou do modelového vzorce na další úrovni důležitosti zahrnuty koeficienty vycházející z obsahů, obvodů a tvarů plošek různých ekoregionů. Uvedené faktory jsou zcela dostačující pro prostorové vymezení ekologických oblastí. Schéma modelu je v zásadě jednoduché, jde o to, vymezit co možno nejpřesněji nejdříve jádrové oblasti a zóny vlivu do okolí pro jednotlivé plošky se zohledněním právě jejich tvarových a velikostních vlastností a typu plochy, která vypovídá o ekologické stabilitě. Na základě takto připravených ploch vzniknou navzájem se překrývající regiony, jejichž protínající části představují přechodné oblasti. Zahrnutí fuzzy teorie do modelu spočívá v převedení ostře definovaných ploch na fuzzy regiony se

sférami vlivu do okolí, přičemž průniky překrývajících se oblastí představují přechodové oblasti a stupeň příslušnosti naznačí sílu vazby mezi sousedícími plochami. Je zřejmé, že fuzzy regiony musí být v rastrovém formátu. Stále je řeč pouze o prostorovém vymezení ekotonů, ale už se nejedná o pouhé vykreslení ostré liniové hranice, nýbrž o výpočet přechodového pásma, pro něž lze vypočítat obvod i obsah, případně charakteristiky tvaru. U klasické ostré hranice je jediným ukazatelem jen délka, případně tvar hranice. Samozřejmě, plocha u fuzzy ekotonu se spočítá odlišným způsobem, než jak je tomu u klasické plochy. Metody pro výpočet obsahu jsou popsány výše v teoretické části, ale je zřejmé, že vždy záleží na stupních příslušnosti.

#### **4.2 Konceptuální model**

Při sestavování každého modelu je důležitá počáteční analýza vstupních prvků a procesů. Objektové modelování má tři úrovně – konceptuální, logickou a programátorskou. Konceptuální model slouží jako první krok analýzy a představuje myšlenkové schéma vstupních prvků, které předchází modelu logickému a fyzickému. Konceptuální modelování využívá ontologii jako základ pro správný a přesný výklad svých pojmů. Pro potřeby vytvoření modelu pro odhad ekologických struktur s využitím fuzzy teorie však není nutné konceptuální model rozebírat na tak podrobné úrovni. Samotný myšlenkový model je jednoduchý, a tím je odhad výskytu ekotonů odvozený od protínajících se fuzzy regionů, což je po přečtení teoretické části více než jasné. Stěžejní částí práce je logická úroveň, která představuje vypořádání se s matematickou teorií fuzzy množin, a fyzická úroveň, která představuje implementaci samotného modelu. Implementace modelu představuje poslední krok, který se zabývá více méně výběrem vhodných nástrojů, případně tvorbou programových kódů, které poslouží pro výpočet dílčích produktů, vedoucích k výpočtu finálního ekotonu.

Obrázek 7 představuje schematický model pro výpočet fuzzy ekotonu, který je napasován na vstupní vektorová data. Tyto vstupní vektorová data musí být nějakým způsobem upravena tak, aby je následně bylo možné převést do rastrových formátů, kde se s nimi pracuje jako s fuzzy regiony. Celý model je proto kombinací nástrojů, které nelze spustit jedním kliknutím, ale je nutné postupovat dle instrukcí autora. Hlavní myšlenka dřímá ve výpočtu charakteristik jednotlivých ploch vstupních biotopů a analýze jejich vztahů. Důležité charakteristiky jsou krajinně-ekologické indexy, které lze vypočítat např. pomocí extenzí Patch Analyst nebo V-LATE. Na základě vybraných charakteristik ekologických indexů se stanoví vhodné metody pro výpočet jádrových oblastí, tak aby byly brány v potaz proporce jednotlivých ploch. Poté se nastaví váhy

určující stabilitu biotopu, kde jádrová oblast má nejvyšší hodnotu a jejich obalové zóny mají postupně klesající hodnoty vah, které představují vymezení hraničních zón, jinak αřezů v případě následně vytvořeného fuzzy regionu. Fuzzy region je vytvořen interpolací váhových hodnot a hodnoty rastrových buněk představují stupeň příslušnosti do regionu (biotopu). Takto vytvořené fuzzy regiony se navzájem překrývají, proto je jejich průnikem vypočtena přechodná oblast představující ekoton. Samozřejmě pro tento výpočet musí být použit nástroj pro výpočet fuzzy průniku. Fuzzy typ II rozšíří výsledný ekoton dalším stupněm neurčitosti. Takto odhadnuté přechodové zóny jsou reálnému případu velice blízké a jejich správnost je úměrná míře detailu počátečních analýz, jejich správnosti a aspektu podrobnosti zpracovávaných dat.

Schéma popisující model lze lokalizovat do různých softwarů s využitím řady nástrojů, jejichž nepřeberné množství se dá všelijak kombinovat a stejně fungující model lze sestavit hned v několika variantách. Pilotní projekty, nebo přesněji paralelní kombinace nástrojů rýsující funkční strukturu modelu byly testovány v open source programu SAGA GIS, kde jsou k dispozici šikovné funkce pro nastavení membershipů pro dílčí fuzzy regiony. Práce v tomto programu je prvním krokem praktického vytváření modelu, na jehož základě bylo stanoveno konstrukční schéma modelu a výčet nástrojů k tomu potřebných. Cílem je však vytvořit model v podobě nástroje, a to je žádoucí vytvořit v nějakém prostředí, které tuto možnost podporuje. Jako nesnazší a nejschůdnější možností pro vytvoření takového nástroje se nabízí Model Builder v prostředí ArcGIS. Ač je finální model lokalizován do toolboxu, který je podporován pouze programem ArcGIS 10.1, jsou jeho konkrétní nástroje vybírány na základě prvotního zkoumání v programu SAGA GIS. Podrobný postup zpracování a použití dílčích nástrojů a metod je rozebírán v následujících kapitolách.

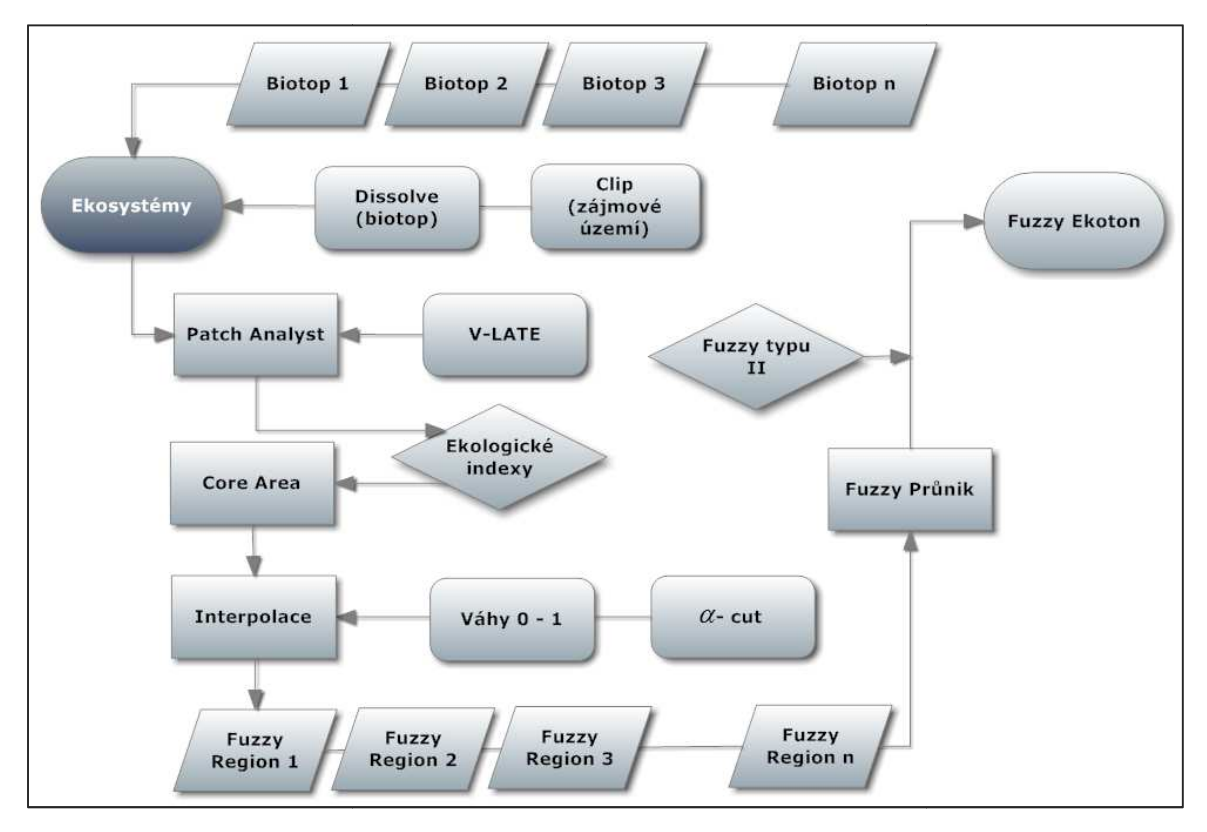

Obr. 7 7 Konceptuální model pro výpočet fuzzy ekotonu

### **5 APLIKACE MODELU**

Samotné řešení aplikace modelu vychází z poznatků získaných při studiu teoretických částí. Před samotným začátkem vytváření struktury modelu bylo nutné si uvědomit, jaká data jsou k dispozici a co je možné z z nich získat, zohlednit je v souvislosti se studovaným územím a cílem modelu. Testová data jsou v podobě vektorových shapefile biotop ů celého chráněného krajinného území (CHKO) Litovelské Pomoraví z datové sady NATURA 2000. Pro potř eby modelu bylo vybráno malé území, protože cílem není analyzovat celou oblast, ale pouze vytvo řit funkční model. Na obr. 8 je mapa vybraného území. Vymezení ekotonů v krajině je složitý proces a je nutné vzít v úvahu řadu okolností. Proto je nutné nejprve analyzovat díl čí ekosystémy a vztahy mezi nimi navzájem. Několik užiteč ných informací bylo nalezeno v literatuř e a použitých projektech od různých autor ů, užitečné byly především jejich výsledné hodnoty vliv ů mezi studovanými ekosystémy. Další informace těží z konzultací s odborníky přes ekologii i pro danou oblast studovaného území. Poměrně snadná dostupnost geografických informačních systém ů (GIS) i digitálních dat dává možnost zkoumat krajinu nejen tradičními metodami, ale využít i sílu nástroj ů pro analýzu vektorových nebo rastrových modelů skutečné krajiny. Bez použití GIS pro metriku krajiny se zkoumání krajiny v současné době těžko obejde.

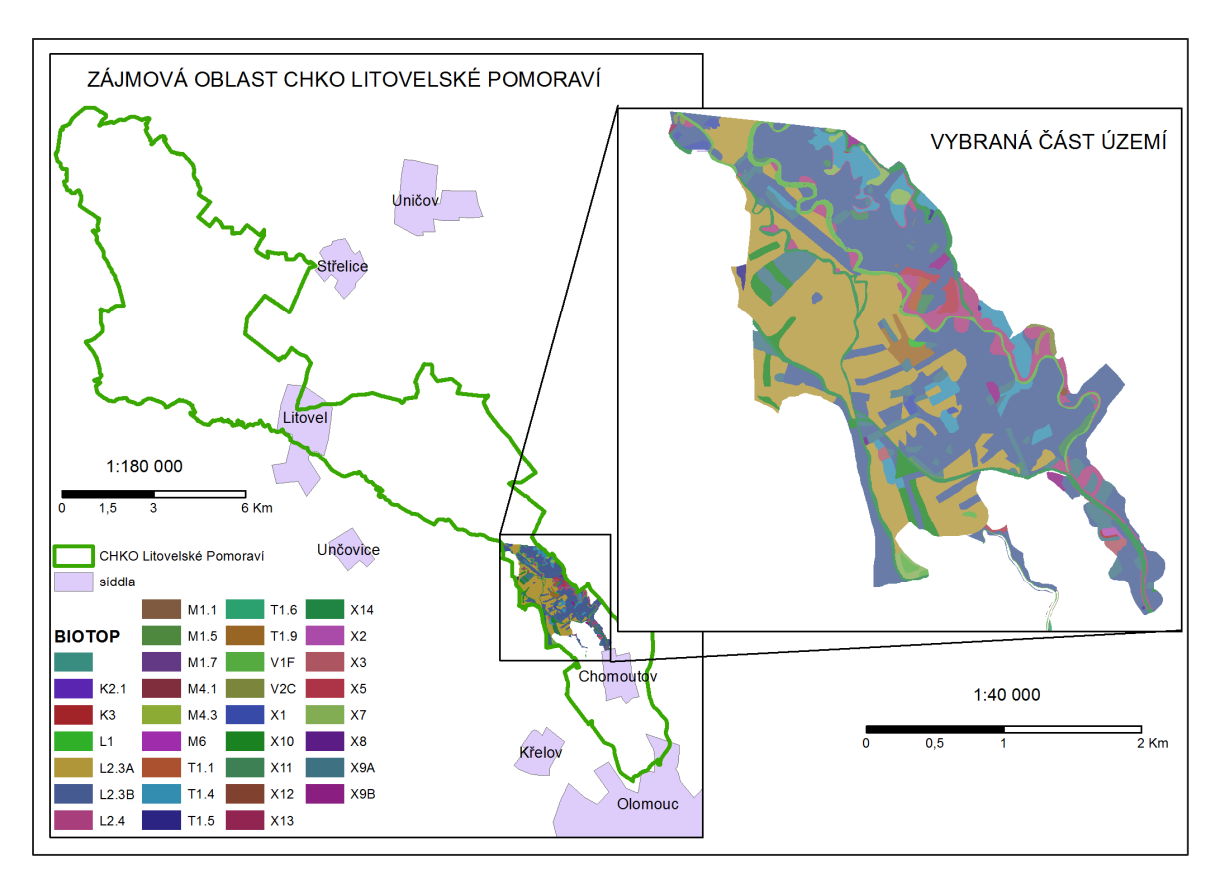

Obr. 8 Zájmové území

#### **5.1 Výpočet krajinně-ekologických indexů**

Jestliže krajinu chápeme jako mozaiku plošek, pak tyto plošky musí nejprve být dobře definovány a pak je lze teprve analyzovat v prostoru. K interpretaci kvantitativních údajů pomáhají indexy krajinné metriky, které kvantifikují strukturální vlastnosti krajiny. Vyčíslení těchto vlastností představuje měření diverzity, homogenity či heterogenity krajiny. Za účelem exaktně matematicky zachytit tyto vlastnosti krajinné struktury, bylo vyvinuto několik softwarových řešení. Pro výpočet číselných indikátorů, které popisují charakter krajinných struktur, jsou použity extenze V-LATE a Patch Analyst. V ArcGIS nižších verzí 9.x lze spustit kompletní extenzy, jak Patch tak PatchGrid a také extenzi V-LATE. Obě extenze počítají statistické charakteristiky krajinných plošek, jinak nazývané krajinné indexy.

Patch Analyst 4.1 představuje modifikovanou verzi programu FRAGSTAT a poskytuje data o paternu krajiny. Strukturální vlastnosti krajiny představují skladbu a zastoupení jednotlivých typů biotopů (kategorií land use či land cover), prostorovou

konfiguraci a kompozici uvnitř paternu krajiny. Krajinné metriky lze kalkulovat buď pro krajinu jako celek ("landscape indices"), nebo pro polygony se stejným atributem ("class indices"), tzn. pro "patch", habitat určitého typu (v tomto případě pro konkrétní atribut biotopů). Patch Analyst nabízí 40 class indices a 46 landscape indices. Vybrané indexy pro krajinu celkově i sumu plošek stejného typu jsou Number of Patches (**NumP**) - počet plošek (celkový či jednotlivých typů), Mean Patch Size (**MPS**) - průměrná velikost plošky, Median Patch Size (**MedPS**) - medián velikosti plošky a Patch Density (**PD**) hustota plošek. Pro kvantifikaci vlastností okrajů slouží Edge Density (**ED**) - hustota okrajů, Total Edge (**TE**) – celková délka okrajů a Mean Patch Edge (**MPE**) – průměrná délka okraje plošky. Pro měření složitosti tvarů plošek lze použít Mean Shape Index (**MSI**) – průměrný index tvaru plošky, přičemž rovná-li se jedné, jsou všechny plošky v krajině kruhové či čtvercové, Mean Patch Fractal Dimension (**MPFD**) a Area Weighted Mean Patch Fractal Dimension (**AWMPFD**) jsou metriky dosahující hodnot mezi 1 a 2, přičemž bliží-li se více k 1, převažují v krajině euklidovské tvary s obvodem blízkým kruhu či čtverci, nebo blíží-li se spíše k 2, pak indikují výraznou složitost obvodů plošek. Krajinné metriky lze kvantifikovat pomocí Shannon's Diversity Index (**SDI**) a Shannon Evenness Index (SEI), oba patří do skupiny "landscape indices". SDI kvantifikuje diverzitu krajiny danou počtem odlišných typů plošek (bohatost) a jejich plošným podílem (zastoupení). Bohatost indikuje atribut skladby paternu a zastoupení strukturálního aspektu krajiny. SDI roste v případě, že roste i počet typů plošek nebo pokud se plošné zastoupení jednotlivých typů stává rovnoměrným. Maximální hodnoty dosáhaje tehdy, když je maximální počet tříd plošek zastoupen v krajině rovnoměrně. SEI vychází z rozmístění a zastoupení jednotlivých typů plošek. Odvozuje se z SDI přepočteného na maximální SDI pro uvedený počet typů plošek. **D** je index dominance. Poslední tři indexy se počítají pro celé území, nikoliv pro jednotlivé kategorie využití krajiny. V tabulce 1 je souhrn vybraných indexů.

| Území celkově* | Vlastnosti okrajů | Tvary plošek  | Krajinné metriky* |
|----------------|-------------------|---------------|-------------------|
| <b>NumP</b>    | ED                | <b>MSI</b>    | <b>SDI</b>        |
| <b>MPS</b>     | TE                | <b>MPFD</b>   | <b>SEI</b>        |
| MedPS          | <b>MPE</b>        | <b>AWMPFD</b> |                   |
| <b>PD</b>      |                   |               |                   |

Tab. 1: Rozdělení vybraných indexů

*\*pro výpočet nad celým územím* 

Dalších několik indexů lze spočítat pomocí extenze StraKa, která obsahuje skripty pro výpočet indexů krajiny a popisu krajiny. Mezi indexy krajiny, které StraKa umí spočítat, patří interakce mezi ploškami, izolovanost (rozptyl) a rozptýlenost plošek, dále izolovanost, přístupnost a tvar plošky. V rámci popisu krajiny lze spočítat geometrii, počet entit a základní statistiky.

Pro sestavení konkrétního modelu nejsou využity všechny popisované indexy, ale vybrány pouze ty, které mají podle největší vliv na proporce následně interpolovaného fuzzy regionu. Mezi ony vybrané indexy patří MPAR, MPFD, MPS, MSI dostupné v extenzi Patch Analyst, případně i V-LATE a dále jsou využity skripty pro výpočet přístupnosti *a<sup>i</sup>* , tvaru *D<sup>i</sup>* a geometrie plošek dostupné pouze v extenzi StraKa.

Index přístupnosti plošky  $a_i$  je spočítán na základě délky její společné hranice se sousedními ploškami

$$
a_i = \sum_{j=l}^{j=n} d_{ij},
$$

kde *dij* je vzdálenost měřená podél spojnice mezi ploškou *i* a sousední ploškou *j.* Na základě zjištění celkové délky společných hranic podél přiléhajících koridorů se zjišťuje možná míra přístupnosti plošky z okolí.

Index tvaru plošky *D<sup>i</sup>* u extenze StraKa je tentýž jako MSI u extenze Patch Analyst a na rozdíl od MPAR, pouhého podílu obvodu a obsahu, je spočítán jako poměr obvodu dvěma odmocninami obsahu násobeného koeficientem π, tedy

$$
Di = P/2\sqrt{A\pi}
$$

kde *P* je obvod a *A* je obsah. Tento typ výpočtu je vhodnější pro následnou normalizaci hodnot, jehož výsledné rozpětí nenabude tak širokého rozpětí, jako tomu je v případě MPAR. Za užitečný výsledek autor považuje relativní výměru plošky, kterou spočítá skript pro geometrii.

Všechny tyto indexy byly normalizovány podle vzorce

$$
\delta = d/\sqrt{d^2 + a},
$$

kde *d* je hodnota prvku a *a* je konstanta vyšší než 0, přičemž pro *a = 5* je dosaženo nejideálnějších hodnot. } je pak normalizovaný výsledek, který ukládá číslo do intervalu <0,1>. Tento vzorec pro normalizaci byl zadán pro každý konkrétní index do Field Calculatoru a vypočteny nové hodnoty nových atributů v jedné vrstvě.

Takto normalizované hodnoty lze dobře použít pro výpočty fuzzy regionů, s tím, že je možné si vybrat dílčí indexy, které budou do tohoto výpočtu vstupovat. Pro zahrnutí všech normalizovaných indexů je jednoduše proveden výpočet průměrného normalizovaného indexu, v tomto konkrétním případě součet pěti normalizovaných indexových hodnot vydělený jejich počtem, tedy pěti, opět vypočteno ve Field

Calculatoru jako další atribut průměrných hodnot normalizovaných indexů. Příkaz z Field Calculatoru může vypadat např. takto: ([normAi] + [normDi] + [normRelaAr] + [normFRD] + [normMPS])/5. Další způsob pro výpočet průměrné hodnoty indexu umožňuje přidělit různé váhy dílčím normalizovaným indexům, přičemž součet těchto vah musí dát v součtu hodnotu jedna, např. takto ([normAi]\*0,15 + [normDi]\*0,3 +  $[normRelaAr]*0,1 + [normFRD]*0,25 + [normMPS]*0,2/5$ . U tohoto druhého způsobu je nasnadě dobře zvážit nastavení vah důležitosti pro jednotlivé indexy. Z hlediska nedostatečné znalosti problematiky ekologie a tudíž potenciální špatné nastavení těchto vah, není tento krok naplněn pro konstruovaný model. Pro strukturu modelu to ani není důležité, protože pro každý konkrétní případ lze vybrat různé typy indexů i různý počet indexů. Navíc se v tomto kroku hovoří v podstatě o přípravě atributových hodnot, které teprve budou vstupovat do výpočtu fuzzy regionů.

#### **5.2 Charakteristiky biotopů**

Na zvoleném testovacím území se nachází 33 druhů biotopů (Tab. 2) různého původu. Většina je však původu přírodního, protože se nachází v chráněné krajinné oblasti. Z ekologického hlediska jsou rozděleny do skupin a podskupin s podobnými charakteristikami, především místem výskytu, strukturou a druhovým složením. Pro model odhadu ekotonů jsou důležité faktory pro vytvoření stabilního prostředí. Obecně lze říci, že významné přechodové oblasti se vytváří na rozhraní výrazných stabilních ekosystémů. Vliv faktorů lze jednoduše rozdělit na negativní a pozitivní, přičemž pro udržitelné ekosystémy jsou důležité pozitivní faktory.

Na vybraném území se nachází biotopy ze skupin V, M, T, K, L a X. Protože nejsilnější pozitivní vliv na vznik trvalých ekosystémů mají řeky a vodní plochy, jsou vodní toky a nádrže a biotopy vyskytující se v jejich bezprostřední blízkosti řazeny na přední místa. Jedná se v pořadí o podskupiny vodních toků a nádrží V1 – makrofytní vegetace přirozeně eutrofních a mezotrofních stojatých vod, V2 - makrofytní vegetace mělkých stojatých voda a podskupiny skupiny M1 - rákosiny a vegetace vysokých ostřic. Skupiny M4 a M6 představují štěrkovité a bahnité říční náplavy a rozlohou jsou nepatrných rozměrů. Neméně významnou skupinu tvoří T1 – louky a pastviny, jejichž dílčí podskupiny se liší stupněm zamokření. Podskupiny křovin K2.1 - vrbové křoviny hlinitých a písčitých náplavů a K3 – vysoké mezofilní a xerofylní křoviny často představují přechod mezi vodou nebo lesním porostem, tudíž jsou základem ekotonu samotného a stejně jako skupiny M1, M4 a M6 nepokrývají rozsáhlé území. L1 mokřadní olšiny, L2.3 - tvrdé luhy nížinných řek a L2.4 – měkké luhy nížinných řek mají v případě CHKO a výskytu v zamokřených oblastech taktéž obrovský význam, jsou základem lužních lesů a jejich význam pro tvorbu stabilního prostředí je největší ze všech zkoumaných skupin. Další velkou skupinou, X, jsou biotopy vytvořené nebo ovlivněné člověkem. Tady je nezbytné prozkoumat, o jaké dílčí biotopy se jedná, protože nelze jednoznačně říct, zda mají pozitivní či negativní efekt. Např. biotop skupiny X14 konkrétně v Litovelském Pomoraví představuje sice umělý vodní kanál, avšak v tomto případně má významný pozitivní účinek. X1 až X8, představují urbanizovaná území, zemědělské plochy a nepůvodní druhy vegetací a křovin a jsou zařazeny do negativních faktorů, a X9 až X14 jsou řazeny ještě do pozitivních, protože se jedná o lesní kultury, paseky, sady a umělé vodní kanály.

#### **5.3 Koeficient ekologické významnosti**

Koeficienty ekologické významnosti (KEV) pro jednotlivé kategorie využití půdy jsou podle Klementové (2005) stanoveny 0,00 pro zastavěné a dopravní plochy, 0,14 pro orné půdy a chmelnice, 0,29 vinice a 0,38 pro smrkové monokultury. Ovocné sady a akátové lesy mají koeficient 0,34, zahrady 0,5, louky 0,62, bukové a jedlové lesy 0,63 a pastviny 0,68. Nejvyššími koeficienty jsou hodnoceny vodní plochy včetně rybníků (0,73) a lužní lesy, přirozené smrčiny a kosodřevina (1,0). Koeficienty ekologické významnosti mají důležitou vlastnost při určování ekologické stability a právě stabilita ekosystému má silný vliv na vznik fungujícího ekotonu. Jestliže se v sousedství vyskytují dva silně stabilní ekosystémy, bude i jejich přechodná oblast vykazovat trvalejší charakter. Proto jsou i hodnoty koeficientů ekologické významnosti použity v modelu jako normalizované hodnoty při výpočtu průměrné hodnoty z vybraných indexů. V tabulce 2 jsou shrnuty všechny biotopy z testované oblasti a k nim jsou přiřazeny koeficienty ekologické významnosti podle charakteru využití půdy.

| Kód              | Charakteristyka                                                       | <b>KEV</b>   |
|------------------|-----------------------------------------------------------------------|--------------|
| K2.1             | Vrbové křoviny hlinitých a písčitých náplavů                          | $\mathbf{1}$ |
| K <sub>3</sub>   | Vysoké mezofilní a xerofilní křoviny                                  | $\mathbf{1}$ |
| L1               | Mokřadní olšiny                                                       | $\mathbf{1}$ |
| L2.3A            | Tvrdé luhy podél nížinných řek, pralesovité porosty                   | $\mathbf{1}$ |
| L2.3B            | Tvrdé luhy podél nížinných řek, více ovlivněné člověkem               | $\mathbf{1}$ |
| L2.4             | Měkké luhy nížinných řek                                              | $\mathbf{1}$ |
| V1F              | Makrofytní vegetace přirozeně eutrofních a mezotrofních stojatých vod | 0,73         |
| V <sub>2</sub> C | Makrofytní vegetace mělkých stojatých voda                            | 0,73         |
| M1.1             | Rákosiny eutrofních stojatých vod                                     | 0,73         |
| M1.5             | Pobřežní vegetace potoků                                              | 0,73         |
| M1.7             | Vegetace vysokých ostřic                                              | 0,73         |
| M4.1             | Štěrkové náplavy bez vegetace                                         | 0,73         |
| M4.3             | Štěrkové náplavy s třinou pobřežní                                    | 0,73         |
| M <sub>6</sub>   | Bahnité říční náplavy                                                 | 0,73         |
| T1.1             | Mezofilní ovsíkové louky                                              | 0,62         |
| T1.4             | Aluviální psárkové louky                                              | 0,62         |
| T1.5             | Vlhké pcháčové louky                                                  | 0,62         |
| T1.6             | Vlhká tužebníková lada                                                | 0,62         |
| T1.9             | Střídavě vlhké bezkolencové louky                                     | 0,62         |
| X1               | Urbanizovaná území                                                    | $\mathbf{0}$ |
| X <sub>2</sub>   | Intenzivně obhospodařovaná pole                                       | 0,14         |
| X <sub>3</sub>   | Extenzivně obhospodařovaná pole                                       | 0,14         |
| X <sub>5</sub>   | Intenzivně obhospodařované louky                                      | 0,14         |
| <b>X7</b>        | Ruderální bylinná vegetace mimo sídla                                 | 0,34         |
| X8               | Křoviny s ruderálními a nepůvodními druhy                             | 0,34         |
| X9A              | Lesní kultury s nepůvodními jehličnatými dřevinami                    | 0,38         |
| X9B              | Lesní kultury s nepůvodními listnatými dřevinami                      | 0,63         |
| X10              | Paseky s podrostem původního lesa                                     | 0,62         |
| X11              | Paseky s nitrofilní vegetací                                          | 0,62         |
| X12              | Nálety pionýrských dřevin                                             | 0,38         |
| X13              | Nelesní stromové výsadby mimo sídla                                   | 0,34         |
| X14              | Vodní toky a nádrže bez ochranářsky významné vegetace                 | 0,73         |

Tab. 2: Koeficienty ekologické významnosti

#### **5.4 Core Area a Buffer zone**

Průměrné hodnoty normalizovaných indexů a koeficientů ekologické významnosti poslouží v následujícím kroku pro stanovení vzdálenosti jádrových oblastí (Core Area) a obalových zón (Buffer zone). Jejich výpočet je nezbytný pro vytvoření fuzzy regionů, které vzniknou interpolací stupňů příslušnosti stanovených pro vytvořené zóny od středů k okrajům. Právě obalové zóny zajistí překrývání vytvořených regionů a v zápětí možnost vypočítat jejich průniky, které nepředstavují nic jiného než odhadované fuzzy ekotony. Výpočet jádrové oblasti i obalové zóny je vypočten podle vzorce zapsaného v příslušném skriptu napsaném v jazyce Python, ale lze jej vypočítat i jednoduše ve Field Calculatoru. Důležité je správně stanovit vzorec pro výpočet těchto vzdáleností, tak aby výsledek odpovídal proporcím jednotlivých plošek i jejím vlastnostem. Proto musí být ve vzorci zohledněn obsah i obvod plošky, dále je nutné zohlednit proporce plošek, k čemuž poslouží hodnota fraktální dimenze, a na konec, ne nadarmo byly počítány normalizované hodnoty vybraných indexů, jejichž průměrné hodnoty vstupují taktéž jako jedny z veličin. Optimální vzorce jsou vytvořeny částečně testovacími metodami, ale jejich výsledné hodnoty dobře odpovídají rozsahu vzdáleností, do kterých sahají vlivy daných ploch podle druhu a velikosti a jsou v souladu s porovnáním s reálnými případy probíranými v kapitole 3.3.1 Prostorové vazby ekosystémů. Nejvyšších hodnot, až 30 metrů dovnitř (Core Area) i ven (Buffer zone), dosahují největší plochy, které představují převážně lužní lesy, které mají navíc nejsilnější vliv na vznik stabilního prostředí. Vzoreček pro výpočet jádrové oblasti vyňatý z Python skriptu vypadá takto:

core\_dist = Area/(Perimeter\*fd\*2\*pnik)\*(-1), kde fd je fraktální dimenze a pnik je koeficient průměru normalizovaných indexů, které, jak je uvedeno výše, zahrnují přístupnost plošky  $a_i$ , její průměrný tvar  $D_i$  a velikost MPS, fraktální dimenzi *MPFD*, hodnotu relativní plochy *RelArea* a také koeficient ekologické významnosti *KEV. -1* zajistí výpočet vnitřního bufferu, jinými slovy jádrové oblasti. Vzorec pro výpočet obalové (buffer) zóny je v principiálně podobný:

buff\_dist = Area\*kes/(Perimeter\*fd\*2\*pnik)*.* Hodnoty plochy ve jmenovateli jsou násobeny hodnotou KES, která normalizuje dosah vlivu vně plošku u buffer. Tzn., jestliže je hodnota KES rovna nule pro zastavěná území, nebude mít žádný vliv na sousední plošky. Ostatní hodnoty podle velikosti zkrátí dosahové vzdálenosti překryvů. Toto opatření je možné zohlednit jen pro vnější obalové zóny, nebo i pro jádrové oblasti, ale principiálně je dostačující pouze z jedné, a to vnější, strany, protože vnější vliv je zásadní pro stanovení překryvných zón a výpočet průniků. Navíc při zohlednění koeficientu ekologického významu pro jádrové oblasti, by musel být koeficient ve jmenovateli inverzní, tzn. *1-kes*, aby bylo zachováno pravidlo zachování principu, že stabilnější ekosystém má silnější, rozuměj větší, jádrovou oblast. Problém nastává u oblastí, které mají koeficient ekologické významnosti (KEV) roven 1, pak je jeho jádrová oblast totožná s původním rozsahem.

Stanovení těchto vzorců je zásadním krokem při tvorbě modelu, protože mají nejdůležitější vliv pro finální podobu počítaných fuzzy regionů. Verifikace modelu utvrzuje optimalitu nastavení. Následující kroky zahrnují zpracování vstupních dat a jejich převedení do rastrové podoby, protože neexistuje žádný jiný způsob pro vyjádření a vizualizaci regionů, které jsou fuzzy.

#### **5.5 Model pro výpočet ekotonu**

Finální model pro výpočet fuzzy ekotonů je toolbox v ArcGIS 10.1, který je kombinací skriptů napsaných v jazyce Python a modelů vytvořených v Model Builderu. Vstupní vrstva však musí mít spočítané atributy hodnot ekologických indexů, které lze v současné době spočítat pomocí extenze Patch Analyst 4.1, která ale pracuje pouze pod nižší verzí ArcGIS 9.x. Není vyloučeno, že v brzké době vyjde aktualizovaná verze této extenze. StraKa bez problémů běží v nejnovější verzi ArcGIS 10.1. Samozřejmě je na paměti možnost zahrnutí výpočtu stejných indexů přímo do vytvářeného nástroje v toolboxu jako kompletního modelu, ale není to prioritou, ani nezbytností, jestliže už tatáž extenze je k dispozici ke stažení.

Nyní je připravená vstupní vrstva se spočítanými hodnotami atributů pro ekologické indexy, plochy, obvody a jedinečnými názvy plošek, či tříd plošek, v tomto konkrétním případě názvů biotopů. Kompletní nástroj pro generování ekotonů (obr. 9) obsahuje dva toolsety. První toolset slouží k výpočtu fuzzy regionů a druhý toolset tvoří model pro výpočet fuzzy ekotonu.

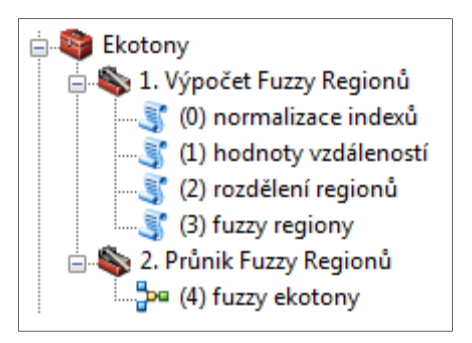

Obr. 9: Toolbox

Obsahem prvního toolsetu (1. Výpočet Fuzzy Regionů) jsou celkem čtyři skripty, které se pro vstupní vrstvu spouští popořadě. Vstupní vrstva je polygonový shapefile znázorňující pouze odlišení biotopů (Obr. 10).

#### **(0) normalizace indexů**

První z těchto skriptů, napsaných v jazyce Python, slouží k výpočtu normalizovaných hodnot krajině-ekologických indexů a jejich průměrů. Tento skript není nutné spouštět, pokud jsou už dané atributy vytvořeny v dané tabulce. Obecně je toolset nastaven tak, že do něj vstupuje vrstva, která před tím musí projít extenzemi Patch Analyst a StraKa, které vypočítají potřebné indexy. Nejdříve je tedy nutné spočítat index přístupnosti plošky *ai,*  index tvaru plošky *D<sup>i</sup>* a geometrické vlastnosti plošek s využitím extenze StraKa a index průměrné fraktální dimenze (MPFD) a průměrné velikosti plošky (MPS) pomocí extenze Patch Analyst. Spuštěním prvního skriptu dojde k výpočtu normalizovaných hodnot a jejich aritmetického průměru. V konkrétním případě počítání indexů pro vybranou oblast CHKO Litovelské Pomoraví je do aritmetického průměru hodnot započítán koeficient ekologické významnosti (KEV), který však nelze automaticky vypočítat. V daném případě jsou hodnoty KEV ručně vypsány do atributové tabulky podle typu biotopu.

#### **(1) hodnoty vzdáleností**

Druhý skript slouží opět pro výpočet dalších atributových hodnot, a to pro vzdálenosti jádrových oblastí a obalových zón. Podrobné vzorce pro výpočet jsou popsány v předchozí kapitole 5.4 Core Arae a Buffer Zone, důležité je však jejich odvození od předešle vypočítaných indexů a KES. Důležitou poznámkou je, že tento skript úplně nenavazuje na předchozí, protože tento skript počítá právě s hodnotami koeficientů ekologické stability (atributové tabulky *''KES\_1' a'PrumNormK'*), přičemž tyto atributy první skript nevytvoří. Je nutné jej v atributové tabulce vrstvy dopočítat, nebo pozměnit kód Python skriptu (tzn. vynechat násobení (\*kes) v příslušném vzorci a načítání hodnot z atributu*'PrumNormK'* nahradit původním *'PrumNorm'* v těchto řádcích skriptu:

```
pnik = row.GetValue ("PrumNormK") 
kes = row.GetValue ("KES_1")buffer\_dist = Area*kes/(Perimeter*fd*2*pnik)core dist = Area/(Perimeter * fd * 2 * pnik)
```
Další věc, kterou nelze nepřehlédnout je odlišný zápis pro výpočet Core Area ve vzorci skriptu na rozdíl od popisu v předchozí kapitole. Zde je vzdálenost *core\_dist*  v kladných hodnotách, kdežto původně je zápis *core\_dist* pouze se záporným znaménkem, protože se počítá vnitřní buffer. Důvod je následující, během verifikace

modelu byla nalezena neodstranitelná chyba programu ArcGIS, který není schopen spočítat vnitřní buffer, tzn. buffer se zápornou hodnotou. Tento nedostatek opravdu znepříjemňuje preciznost vytvářeného modelu a hladký průběh výpočtu se tím stává více kostrbatý. Faktem je, že jakýkoliv jiný software tento úkon bez problému zvládne, jako například open source sw Quantum GIS, ve kterém byla funkce pro takovýto výpočet ověřena. Alternativní řešení naštěstí existuje a je blíže popsáno níže u skriptu pro výpočet fuzzy regionů.

#### **(2) rozdělení regionů**

Tento skript slouží pouze k rozdělení polygonové vrstvy na jednotlivé plochy, pro které se vytvoří fuzzy regiony. Je to vlastně jednoduchý split nástroj. Plochy je vhodné rozdělit podle typu ekologické oblasti, v tomto případě podle typu biotopů. Užitečné postřehnutí je ignorace tečky v názvech. Tzn. jestli-že jsou názvy biotopů ve formě L2.4, L2.3A, L2.3B apod., nástroj split je rozliší pouze do úrovně L2, protože tečku nevnímá. Řešení je jednoduché, stačí použít nástroj najít a nahradit (Find & Replace) při editaci atributové tabulky v ArcGIS a místo tečky '.' použít podlomítko '\_' a potom L2\_3A i L<sub>2</sub> 4 jsou bez problému odlišitelné.

#### **(3) fuzzy regiony**

Poslední skript prvního toolsetu je zásadní, vypočítá totiž žádané fuzzy regiony. Sestavení tohoto skriptu je stěžejní částí vytvářeného modelu. Popis jeho funkce je následující: Stejně jako všechny předchozí skripty, pracují funkce skriptu pod knihovnou .gp a z toolboxů využívá funkce *'management'*, *analysis'* a *'conversion'*. Vstupním parametrem je složka, kde jsou uloženy vrstvy vytvořené v předchozím kroku, které už mají spočítané všechny potřebné atributy. Aktuální nástroj provede výpočet pro každou vrstvu, který zajišťuje cyklus for, a výstupem je soubor rastrových vrstev, které představují fuzzy regiony. Jejich počet je stejný jako počet vstupních polygonových vrstev.

Strukturu nástroje tvoří fce *Buffer*, která pro každou vrstvu vypočítá obalovou zónu, podle předem spočítaných atributů (zajistí předchozí nástroje) a zapíše do atributového sloupce *'membership'* hodnotu *0,1*.

Další soustava funkcí zajistí výpočet vrstev jádrových oblastí. Jak je zmíněno v předchozí kapitole, je zde vyřešen problém vytvoření vnitřního bufferu v prostředí ArcGIS. Toto alternativní řešení zahrnuje popořadě funkce: *FeatureToLine* z oddílu *management*, které převede polygonové vrstvy na linie. Nusledují funkce z oddílu *analysis*, kde *Buffer* vypočítá obalové zóny kolem linií v příslušných vzdálenostech,

získaných výpočtem podle charakteristik a indexů za pomocí předešlých skriptů. Následně funkce *Erase* provede vymazání obalových zón linií z původních vrstev a tím vzniknou vrstvy jádrových oblastí. Těm je přiřazena hodnota atributu *'membership'* rovna *1*. Vzniklá vrstva jádrových oblastí je na obr. 11.

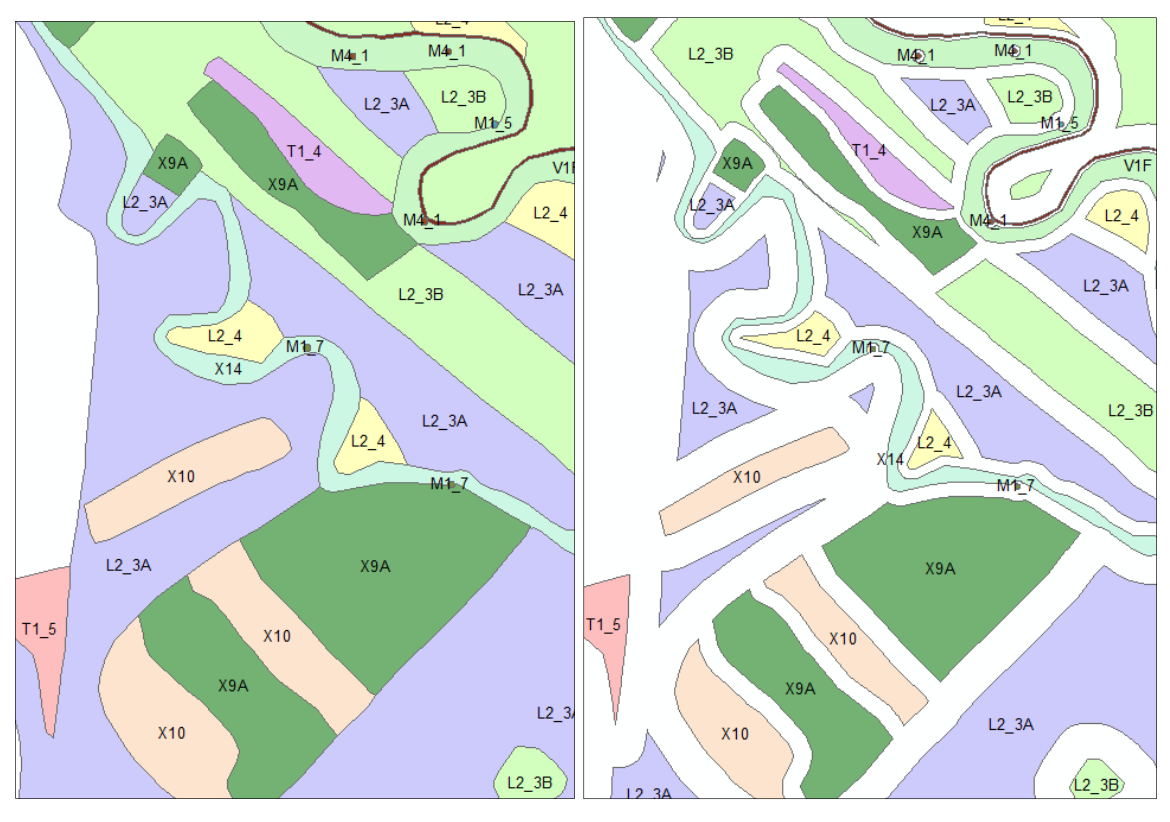

Obr. 10: Vstupní vrstva Obr. 11: Jádrové oblasti

Pomocí seznamů jsou dočasné vrstvy obalových zón a jádrových vrstev načteny a je pro ně použita funkce *Update*, která sloučí tyto a původní vrstvu s hodnotou atributu 'membership' 0,5 a výsledkem je vrstva tvořená třemi zónami – jádrovou oblastí, původní částí a obalovou zónou s příslušnými hodnotami atributů 'membership' 1, 0,5 a 0,1 (obr. 12). Tyto zóny si lze představit jako α-řezy, přičemž hodnota atributu 'membership' představuje stupeň příslušnosti.

V další fázi výpočtu jsou z vrstvy s hodnotami membershipů pro jednotlivé zóny extrahovány lomové body pomocí funkce managementu *FeatureVericesToPoints*. Tyto body zachovají potřebné informace o stupni příslušnosti s diskrétními hodnotami 0,1, 0,5 a 1. Pro představu je znázornění extrahovaných lomových bodů vyobrazeno na obr. 13.

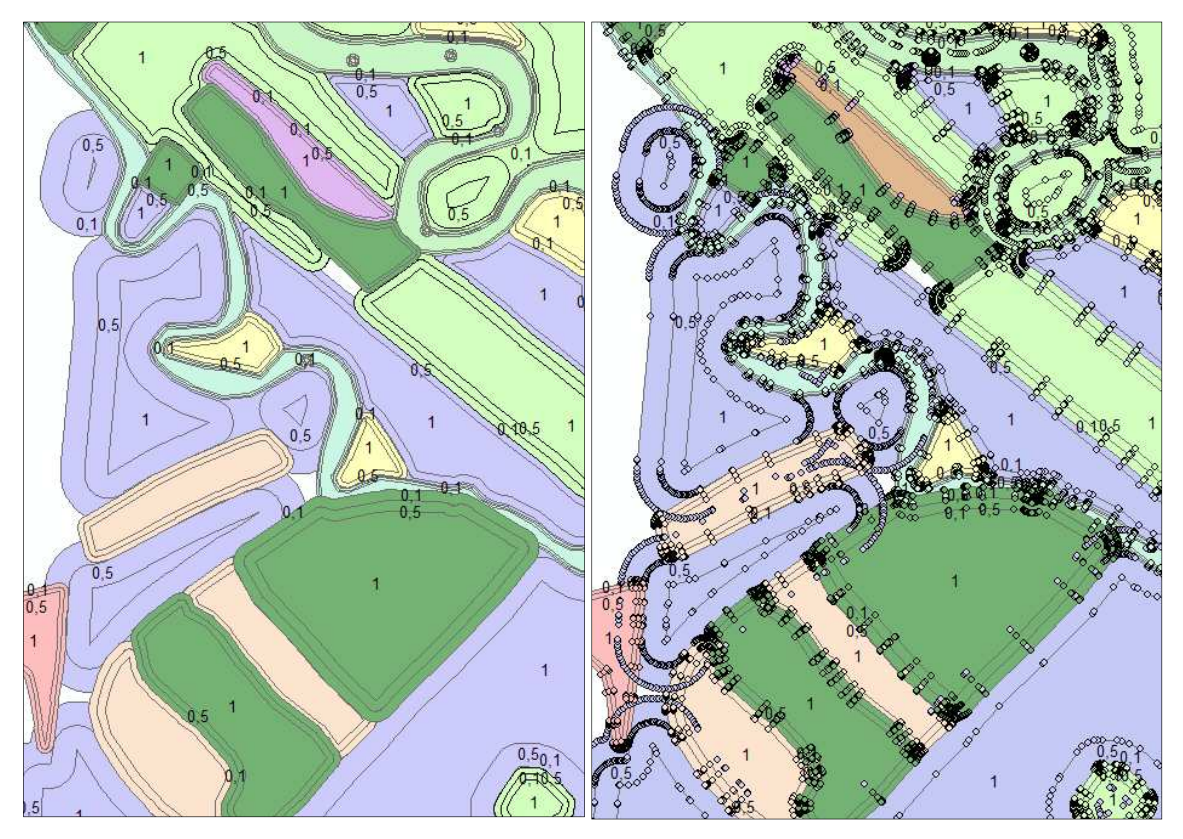

Obr. 12: Jádrové oblasti + obalové zóny Obr. 13: Lomové body

Zásadním krokem je pak interpolace vytvořených bodů, čímž vzniknou zhlazené rastrové vrstvy znázorňující fuzzy regiony pro jednotlivé biotopy. Pro tuto interpolaci je zapotřebí extenze *Spatial Analyst*. Interpolace je počítána pomocí metody *Natural Neighbor*. Úplně posledním krokem už je jen vymaskování vzniklých interpolovaných vrstev pomocí funkce *Extract By Mask*, která je taktéž součástí extenze *Spatial Analyst*. Vymaskovýní je také provedeno pomocí načtení potřebných vrstev do seznamů v rámci cyklu For ve struktuře Python skriptu. Výsledné fuzzy regiony dobře znázorňují pozvolný přechod od jádrových oblastí k okrajům jednotlivých biotopů (obr. 14) a stupně příslušnosti zároveň odpovídají interpolovaným hodnotám v rozmezí 1 – 0,1 (obr. 15). Na obrázku 18 je detail fuzzy regionu biotopu lužního lesa, kde je dobře vidět přechod od jádrové oblasti k okraji. Dále na obrázku 19 je detail dvou překrývajících se fuzzy regionů, biotopů lužního lesa a paseky, kde je kromě patřičných přechodů od jádrových oblastí k okrajům vidět i detail jejich překrývajících se částí. Tato přechodová zóna tvoří v následujícím kroku vypočítaný ekoton (obr. 20).

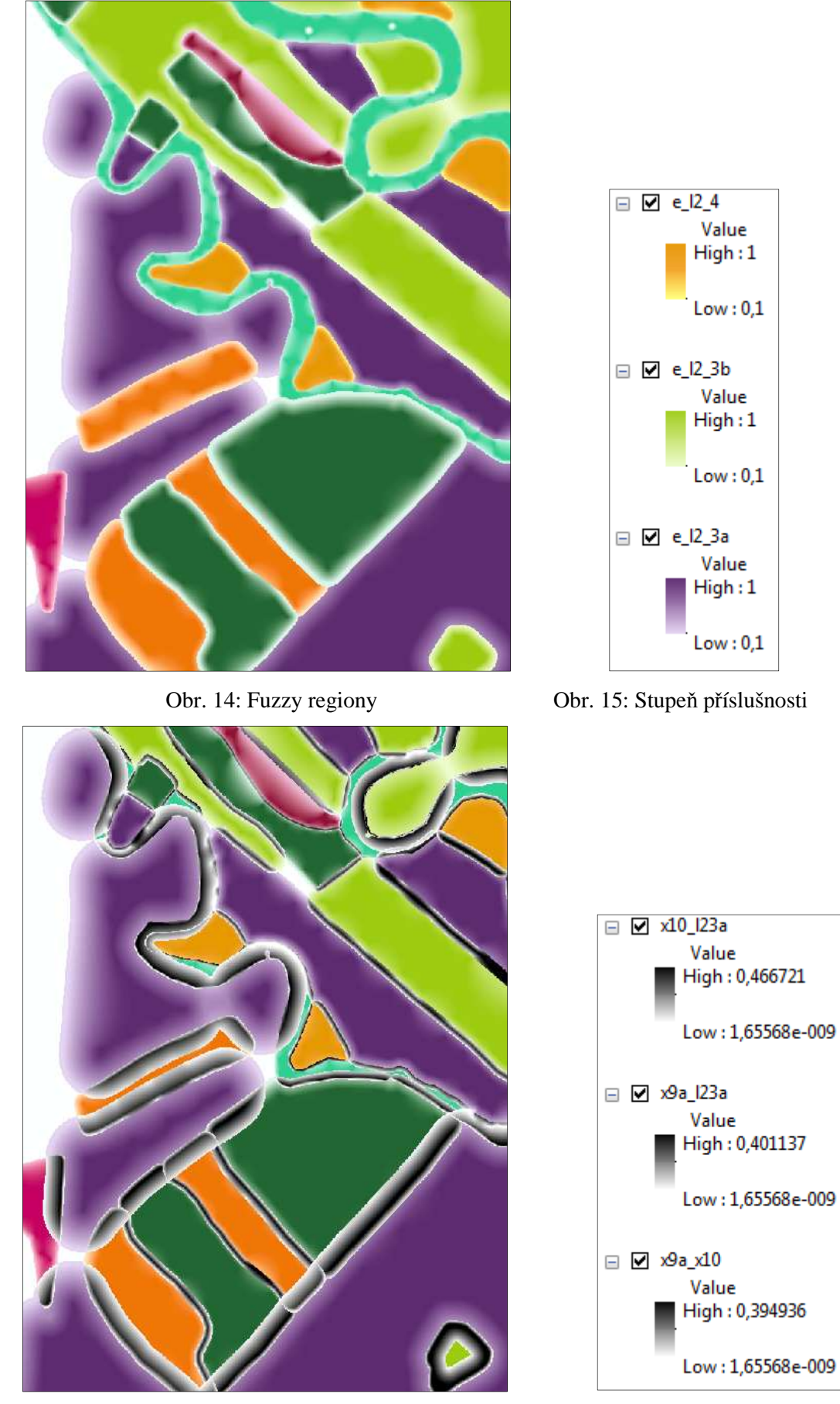

Obr. 16: Fuzzy ekotony Obr. 17: Stupně příslušnosti

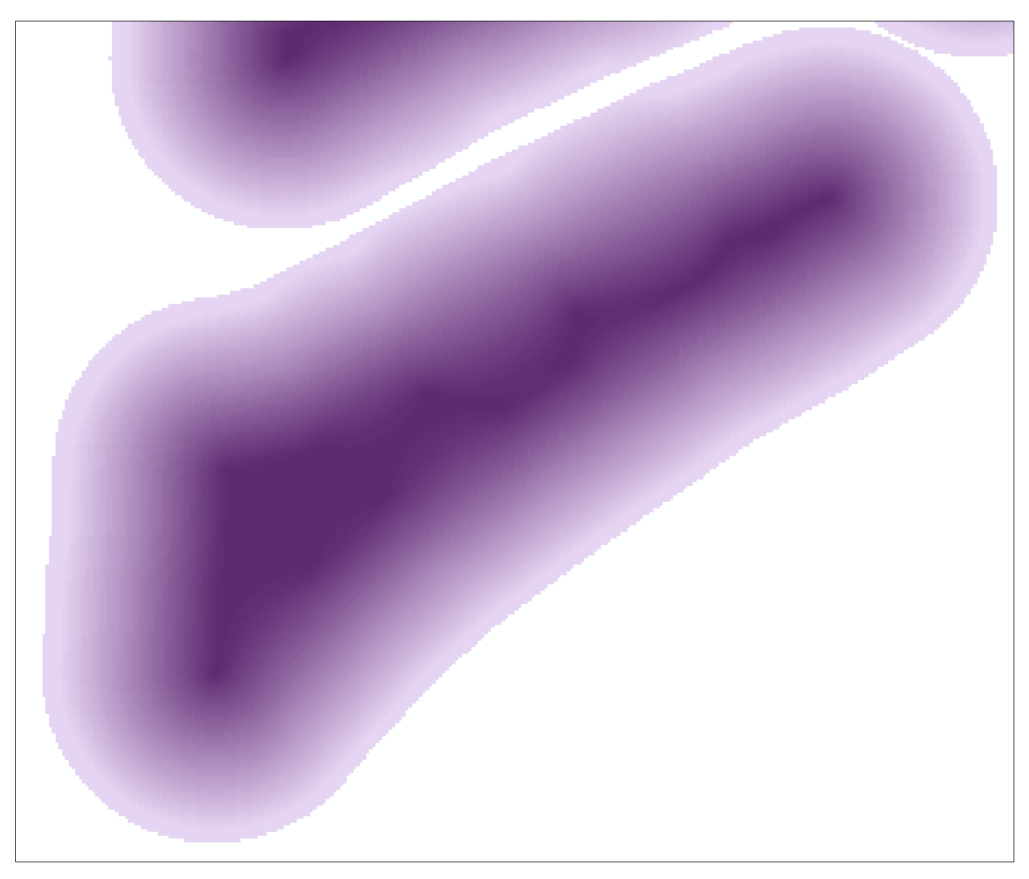

Obr. 18: Detail fuzzy regionu Lužního lesa

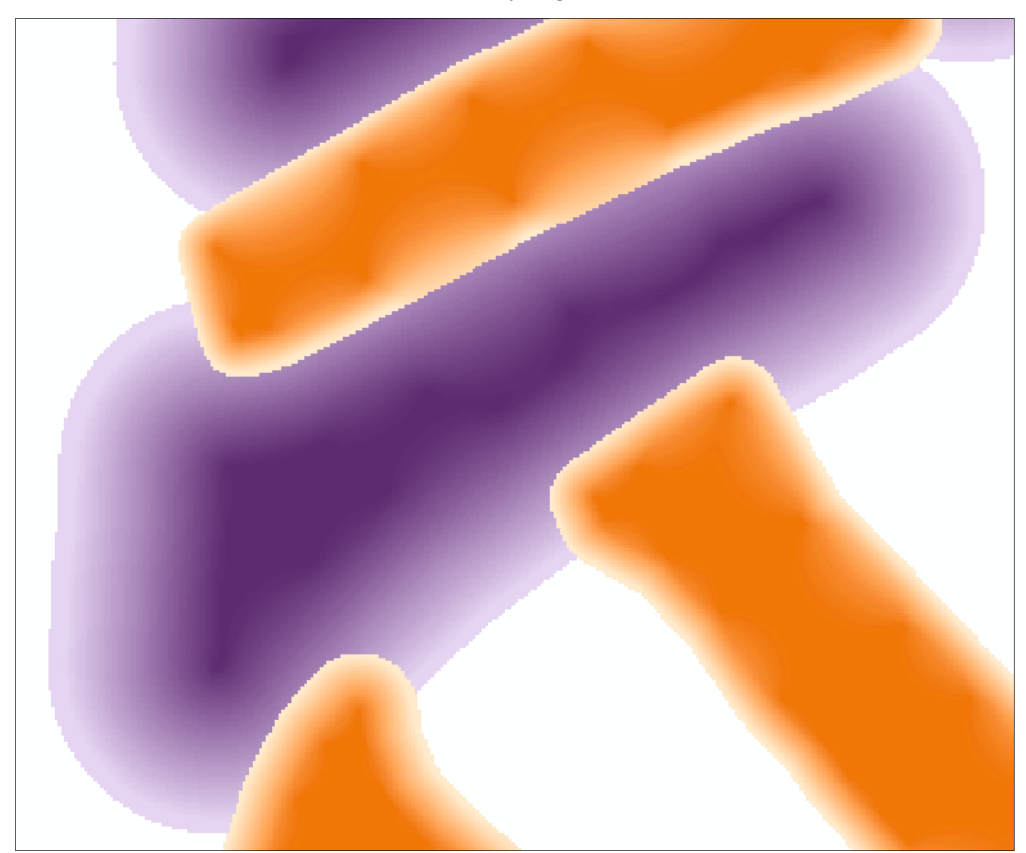

Obr. 19: Detail fuzzy regionů Lužního lesa a paseky

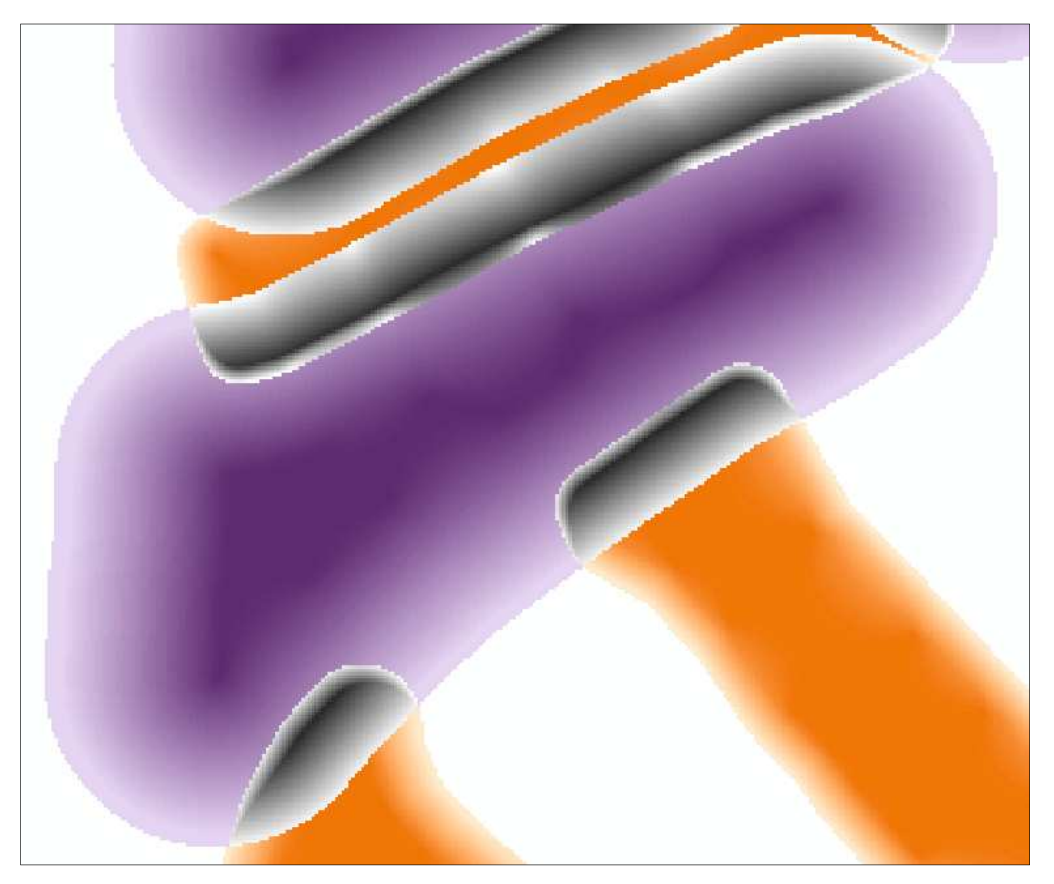

Obr. 20: Ekotony mezi lužním lesem a pasekou

#### **(4) fuzzy ekotony**

Poslední a finální částí toolboxu je nástroj pro výpočet fuzzy ekotonů. Tento nástroj je umístěn do samostatného toolsetu s názvem Průnik Fuzzy Regionů. Jak už název napovídá, jde o výpočet průniku dvou rastrových vrstev, jejichž výsledkem je dlouho očekávaný fuzzy ekoton. Je však důležité zmínit to, že se nejedná o klasický nástroj průniku, nýbrž fuzzy průnik. Tato funkce je v ArcGIS 10.1 v toolboxu *Spatial Analyst Tools* oddílu *Overlay* pod názvem *Fuzzy Overlay*, kde parametr *Overlay type AND* vezme minimální hodnoty fuzzy stupňů příslušnosti ze vstupních fuzzy rastrů. Tento parametr je zásadní právě pro výpočet ekotonů z připravených vrstev fuzzy regionů.

Výsledné fuzzy ekotony jsou na obr. 16 (černobílé zóny), kde je dobře vidět jak na rozhraních různých ploch vznikají proporčně odlišné přechodné oblasti. To je dáno právě rozlišením jednak podle typu ploch, tzn. podle koeficientu ekologické stability, dále podle velikosti ploch a jejich proporčních vlastností a od toho odvozených jádrových oblastí a obalových zón. Tmavší části indikují centrální části ekotonů. Černější znamená silnější vazbu, tzn. stabilnější ekoton. Centrální část ekotonu není nikdy symetrická, pokud se ovšem nejedná o rozhraní naprosto stejně stabilních a proporčně a velikostně si odpovídajících biotopů. Například rozhraní nepůvodních jehličnatých kultur X9A (zelená plocha na obrázku) a tvrdých luhů L2.3A (fialová plocha na obrázku) má tendenci vytvářet silnější ekoton blíže tvrdým luhům, protože jednak je to z ekologického hlediska stabilnější biotop, a jednak proto, že je obsahově rozsáhlejší vůči ploše nepůvodních jehličnatých lesů. V případě rozhraní pasek s podrostem nepůvodního lesa X10 (oranžová plocha na obrázku) a tvrdých luhů L2.3A je tomu obdobně, ale výsledný ekoton je slabší, což znázorňuje méně intenzivní černá (viz. legenda na obr. 17).

 Finální nástroj pro výpočet ekotonů je nastaven pouze pro dva vstupní fuzzy regiony (biotopy), protože by bylo zbytečné automaticky počítat ekotony na všech existujících rozhraních. Důvod je zřejmý, nemá totiž smysl vyhodnocovat přechodné oblasti u kombinací ekologicky podobných biotopů jako L2.3A a L2.3B, které se liší pouze mírou ovlivnění člověkem nebo například rozhraní luk skupin T. Obecně platí vznik ekotonů mezi lesem a loukou či u hranic vodních ploch. Další případy nechť posoudí odborný ekolog sám. Struktura modelu v Model Builderu je na obrázku 21 a jeho uživatelské rozhraní na obrázku 22.

Na obrázku 23 jsou pak výsledné ekotony zobrazeny nad aktuálním ortofotem vybrané části CHKO Litovelského Pomoraví. Jak je ze snímku patrné, jsou vidět podobnosti ploch ortofota a výsledných přechodných zón, ale zároveň se objevují některé odlišnosti, což je dáno starším původem testových dat oproti aktuálnímu ortofotu. Dále je na obrázku dobře vidět široký přechod mezi pevninou a řekou, kde výsledný ekoton svou šířkou příliš zasahuje do koryta řeky, místy až na druhý břeh. To je nutné samozřejmě interpretovat s určitým nadhledem. Často platí, že přechodná zóna může zasahovat daleko od břehu, přičemž záleží na přesahu korun vzrostlých stromů, které právě často vytváří silný ekoton, například pro řadu druhů ptactva, ale i vodních živočichů a obojživelníků. Přílišný přechod ekotonu mnohdy až na opačný břeh lze jednoduše vymaskovat původní vrstvou koryta řeky, nebo její centrální částí. Při důkladném prozkoumání vypočítaných fuzzy ekotonů jsou v případě meandrů říčního koryta dobře odlišitelné přechody jesepních a výsepních břehů a v závislosti na typu styčných ploch jsou patrné nesymetrické ekotony, centralizované silně k břehové linii.

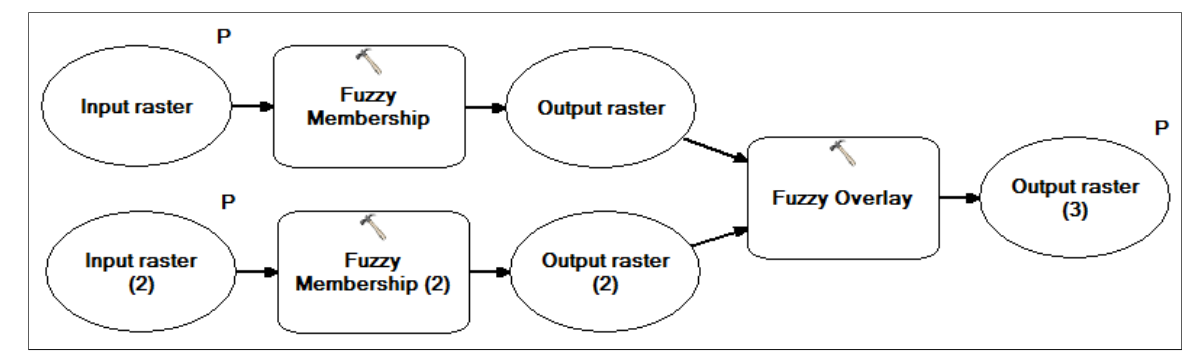

Obr. 21: Struktura nástroje pro výpočet fuzzy ekotonů

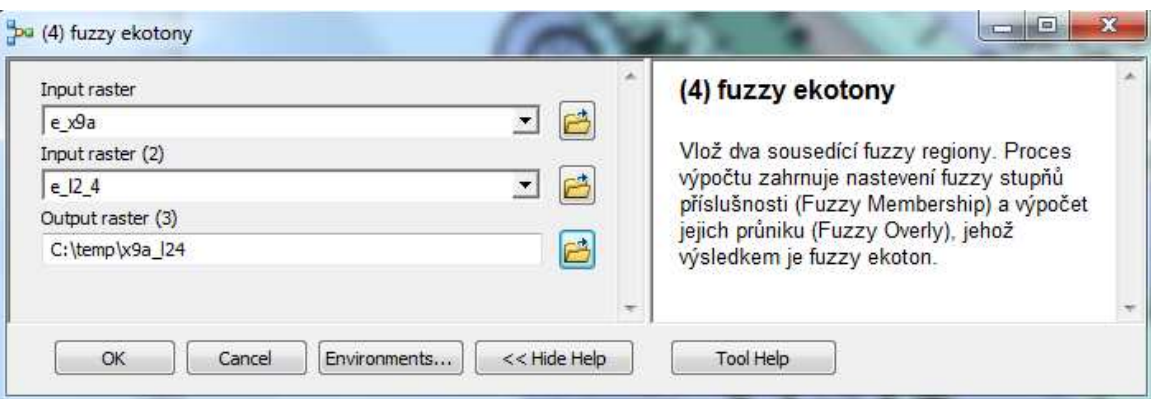

Obr. 22: Uživatelské rozhraní nástroje pro výpočet fuzzy fotonů

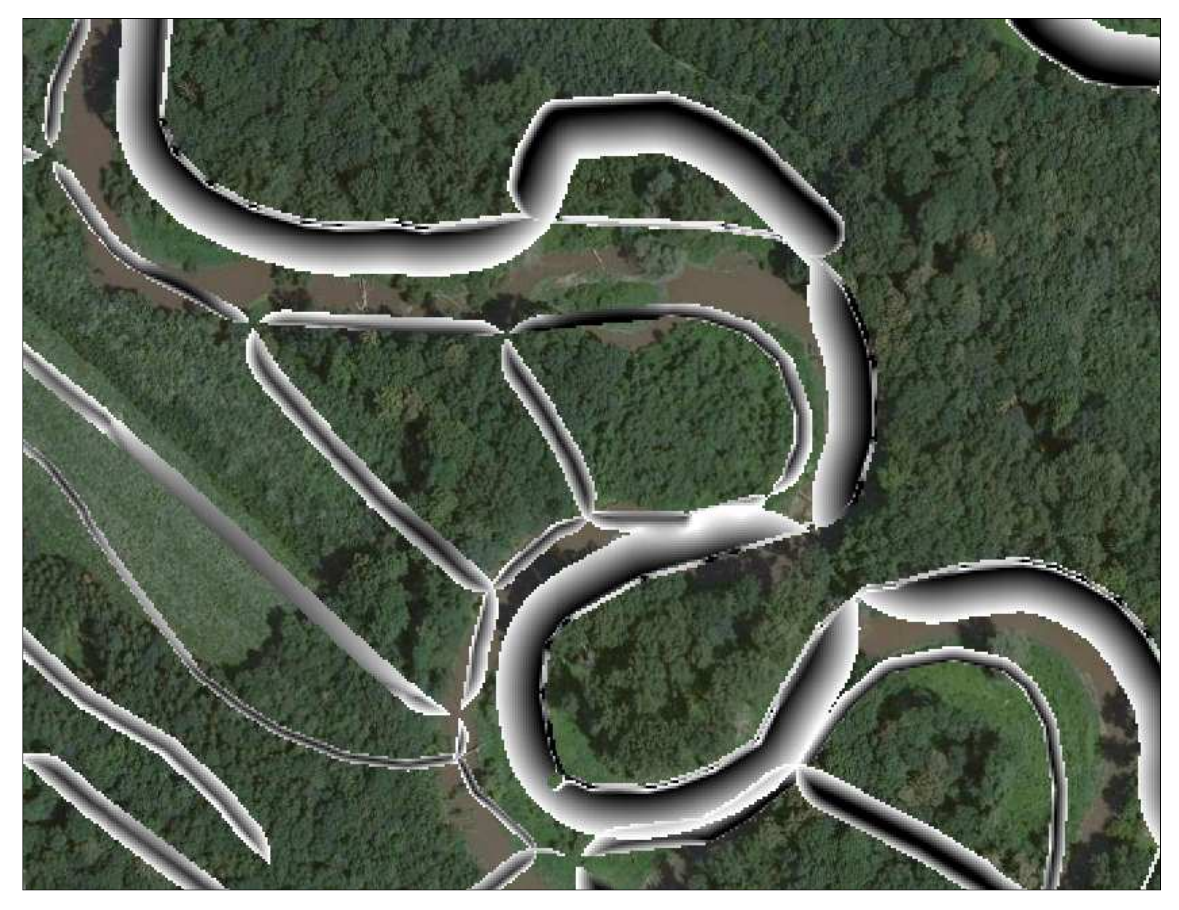

Obr. 23: Ekotony nad ortofotem

### **DISKUZE**

Model pro výpočet ekotonu na bázi fuzzy přístupu je popsán v předchozí kapitole a je cíleným výsledkem této práce. Nutno připomenout, že celá práce a vytvářený model je pojat ve smyslu vymezení ekotonů jako přechodů mezi biotopy a na základě charakteristik polygonů, u nichž vznikají, a že ekologický pohled v něm není zakomponován až tak silně jako ten prostorový.

Protože je tento model vytvořen na konkrétní data nese sebou určitá omezení a nutnost dodržovat určitý postup vkládání a zpracování dat. První věc, která vymezuje druh vstupních dat, je funkcionalita modelu pouze pro počáteční vektorová data. Na druhou stranu to sebou nese jisté výhody, kterými je možnost práce s více atributy. A právě analýza a vyhodnocení atributových hodnot ekologických indexů je stěžejní částí modelu. Následující výpočty jsou zautomatizované činnosti pro libovolný počet vrstev, tzn. výpočet více vrstev fuzzy regionů zároveň v jednom kroku. Konkrétní testová data jsou rozlišené biotopy chráněné krajinné oblasti Litovelského Pomoraví, což je velmi vhodná vrstva pro práci s plochami jako ekologicky odlišnými strukturami a právě hranice mezi těmito strukturami jsou potenciálními kandidáty pro vznik ekotonů.

Předmětem diskuze je, stejně jako u mnoha prací jiného zaměření, samozřejmě přesnost vstupních data i dosažená přesnost výsledných vrstev. Jedním omezením je rozlišení vstupní vrstvy v měřítku 1:10000. To je ale pouze problém testovacích dat a funkčnost modelu to nijak neomezuje. Přesnost modelu jako takového je omezena pouze vstupními daty. Tzn., pokud by byly k dispozici maximálně přesná data, dalo by se hovořit o úplně jiných, přesnějších, výsledcích. Aspekt měřítka samozřejmě hraje důležitou roli ve výpočtech, ale pro obhajobu limitní přesnosti testovacích dat lze uvést přesnost a původ dat z obdobných studií, kde byly při procesu odhadu přechodných oblastí používány i méně přesná data. Např. družicové snímky o rozlišení 30 metrů pořízené senzorem TM družice Landsat, které používaly Arnot a Fisher ve své studii detekce změn vágní interpretace krajiny nebo Tapia a Stein při mapování vegetace pomocí fuzzy klasifikace. Podobně Favier a kol. použili multispektrální snímky z družice Landsat ve své studii modelování změn mozaiky lesa a savany ovlivněných prostředím. Studie Hufkense, Ceulemanse a Scheunderse pro odhad šířek zón ekotonů založená na přístupu sigmoidních vln dokonce využívá simulovaných dat. Výčet uvedených studií ukazuje, že žádná z případových studií dosud nepracovala s ideálně přesnými daty. Druhé z omezení je rozlišení gridu při převodu na rastr, kde interpolace v rozlišení 1 metru může zabrat i několik hodin, záleží na plošném rozsahu území. Samozřejmě zde také záleží na hardwarovém omezení.

Dalším bodem diskuze je vizualizace výsledných vrstev. Jak je zřejmé z předchozích kapitol, vypočítané fuzzy regiony tvoří překrývající se oblasti, kde může nastat problém vhodné vizualizace sousedících regionů. Protože se regiony překrývají, nikdy nebude dosaženo kompletního zobrazení úplně celé vrstvy každého z regionů. Další věcí je náhled na protínající se fuzzy regiony, které představují výsledné ekotony. Problém vizualizace fuzzy ploch dosud nebyl vyřešen a proto se autor tímto problémem ani nezabývá. Volba odlišných barev pro různé biotopy je logická pro jejich odlišení a s tím souvisí černobílá variace vzniklých ekotonů, která dobře zachycuje odlišnosti struktur různých přechodných oblastí a zároveň kontrastuje s původními plochami fuzzy regionů. Nutno podotknout, že cílem práce nebyla přímo analýza a vizualizace vzniklých ekotonů, nýbrž proces jejich výpočtu. Protože cílem práce bylo vytvoření modelu, nejsou výsledkem žádné mapy, ale fungující toolbox složený z programových kódů a datového modelu. Datové náhledy uváděné v praktické části jsou součástí popisu modelu a slouží pouze pro představu, na jaké bázi dané nástroje pracují.

Dalším z řešených aspektů je struktura a kvalita vstupní polygonové vrstvy. Jednou věcí je už zmíněné rozlišení a druhou věcí je struktura polygonu. Strukturou polygonu se myslí mozaika druhově odlišných plošek, ze kterých se daná vrstva skládá. Topologicky čistá vrstva je dobrým předpokladem spolehlivého výsledku. Dalším důležitým předpokladem je spojitost sousedních plošek stejného typu a zároveň ponechání rozdělných plošek, které spolu přímo nesousedí. V prvním případě je míněna zbytečná hranice navazujících ploch, kterou lze odstranit např. nástrojem dissolve. Takováto topologie je důležitá pro počáteční výpočet krajinně-ekologických indexů, kdy se hodnoty indexů počítají právě pro jednotlivé plošky, ze kterých se skládá kompletní polygon. Zachování proporcí biotopů je velice důležité a např. není vhodné počítat index pro sjednocenou plochu, která se původně skládá z mnoha prostorově odloučených a různě velkých plošek, protože dochází k značnému zkreslování údajů. Mnohem lepší je zanechat tyto plošky oddělené pro původní výpočet jak krajinně-ekologických indexů tak pro výpočet vzdáleností jádrových oblastí a obalových zón. V tuto chvíli jsou všechny hodnoty všech plošek zachovány v atributové tabulce a jsou zachovány odlišné proporční vlastnosti všech plošek a tak i odpovídající výpočet jádrových oblastí a obalových zón. Následné odvození fuzzy regionů už probíhá třeba podle druhů biotopů s tím, že ale jsou zohledněny právě všechny hodnoty indexů počítaných pro všechny různé plošky. V případě, že by byly indexy a z nich odvozené vzdálenosti vypočítány nad jednou tvarově složitou plochou složenou z více plošek, v konečném výsledku by takový údaj rozhodně neodpovídal všem částem v daném biotopu, protože nemůže pokrýt strukturní a velikostní změny v dané ploše.

Dosud bylo diskutováno především o kvalitě dat, jejich rozlišení a struktuře, týkající se jak vstupních dat, tak výstupních vrstev, a problémem jejich vizualizace. Mnohem důležitějším středem zájmu je však struktura samotného modelu, jakožto finálního výsledku. Model pro výpočet ekotonů s využitím teorie fuzzy, potažmo multikriteriálního hodnocení, je založen na zpracování charakteristik polygonových vrstev, jejich zpracování a vyvozování požadovaných výsledků. Předpokladem analytického hodnocení ploch jednotlivých biotopů je výpočet jejich krajinně-ekologických indexů. Následuje vhodné zpracování jejich hodnot, které spočívá v převedení na normalizované hodnoty. Tento krok je velmi důležitý, protože tento převod zajistí vhodnou formu numerických hodnot pohybujících se v rozmezí nula až jedna, což intuitivně koreluje s nativním rozpětím intervalu fuzzy čísel. Dalším krokem zpracování je výpočet aritmetického průměru oněch normalizovaných hodnot, díky němuž se dostaneme na jednu hodnotu, která vstupuje do dalších výpočetních procesů jako jedna zastupující hodnota, do které jsou ale vklíněny všechny potřebné infomace. Zde se nabízí prostor pro polemizační otázku, kde je zaštítěno zmiňované multikriteriální hodnocení? Odpověď zní, že v zásadě ve vytvořeném modelu zahrnuto není, ale ne z důvodu opomenutí, ale záměrného nezahrnutí takovéhoto hodnocení kvůli nedostatečné odborné znalosti problematiky ekologie. Možný návrh hodnocení je nastíněn v popisu praktické části práce, kde je zmíněna alternativa kritéria vážení různých druhů ekologických indexů při výpočtu aritmetického průměru. Prakticky realizováno to ovšem v této práci není. Další úroveň hodnocení je obsažena v atributu s koeficientem ekologické významnosti, která je i realizována v praktickém zpracování. Koeficienty ekologické významnosti zajistí vážené násobení ploch biotopů na ekologicky odlišných úrovních. Následující vzorce pro výpočet jádrových oblastí a obalových zón jsou odvozeny verifikační metodou. Tzn. hledáním ideální kombinace vstupních parametrů vhodně rozložených do vzorce tak, aby výsledné hodnoty vzdáleností dobře odpovídaly charakteru plošky, tím je myšleno její velikosti, struktury a typu. Verifikace tohoto vzorce je provedena s maximální přesností a výsledky konkrétních hodnot vzdáleností typologicky odlišných a různě velkých ploch jsou porovnány s konkrétními hodnotami, které byly získány během průzkumů řady předešlých studií. Zmíněné studie jsou blíže popsány mimo jiné v teoretické části této práce. Na závěr lze zmínit možnost prověření konkrétních výsledných hodnot průměrných šířek vypočítaných ekotonů s reálnou situací v terénu. Pro toto řešení by však byla nezbytná spolupráce s příslušným odborníkem a z důvodu časové tísně je toto řešení prozatím ponecháno zde v prostoru diskuze.

Neodmyslitelným tématem diskuze je také technická struktura modelu. Zde se nabízí jmenovat výčet nástrojů, ze kterých se model skládá, to je však už několikrát popsáno v řešení praktické části a popisu výsledného modelu. Je dobré připomenout, že výsledný model je toolbox spustitelný v prostředí ArcGIS 10.1 a je složen s posloupnosti skriptů napsaných v jazyce Python. Technická stránka modelu je stoprocentně funkční, ikdyž samotná technická stránka obsahuje několik řešení problémů funkčnosti konkrétních nástrojů programu ArcGIS verze 10.1. Zásadním problémem této verze je neschopnost spočítat vnitřní buffer, tj. buffe se zápornou hodnotou, přičemž tento úkon bez problému zvládne starší verze nebo konkurenční programy, např. open source QuantumGIS. Tento problém je samozřejmě vyřešen alternativní cestou, kterou je soustava více nástrojů, pomocí nichž se docílí stejného výsledku, kterým je vytvoření vnitřního bufferu, který představuje nepostradatelnou jádrovou oblast.

V poslední linii lze uvést pojem 'fuzzy ekoton', jež se velmi často objevuje v obsahu praktické části a především pak v závěrečné části popisu výsledků. Na rozdíl od pojmu 'fuzzy region', který se běžně používá, je pojem fuzzy ekoton nový, dosud nezaběhlý termín. Otázkou je, zda přídomek 'fuzzy' je v tomto případě nezbytný? Protože ekoton jako takový, je podle charakteru terminologického popisu v podstatě totéž co fuzzy region, s tím rozdílem, že je jeho struktura ve většině případů protáhlá. Každopádně jde o hru s pojmy, které pro tuto práci nejsou až tak zásadní.

# **6 ZÁVĚR**

Předmětem této práce bylo sestavit funkční model implementující fuzzy teorii pro vhodný odhad přechodných oblastí mezi ekologicky odlišnými plochami. Model pracuje na bázi výpočtu fuzzy regionů odvozených z prostorových, strukturních a ekologických charakteristik. Překrývající se části vypočítaných regionů, tzn. jejich průniky, představují výsledné odhady přechodných zón, tedy ekotonů.

Model je nastaven na vstupní vektorová data. Konkrétní model byl testován na datech biotopů vybrané oblasti ve formátu shapefile. U takovéto vstupní vrstvy je zapotřebí, aby měla spočítané konkrétní hodnoty krajinně-ekologických indexů. Pro jejich výpočet byly využity extenze Patch Analyst 4.2 a StraKa. Takto připravená vrstva může bez problému vstoupit do posloupnosti nástrojů vedoucích k výpočtu ekotonů. Posloupnost tížených nástrojů představuje onen finální nástroj, který je zasazen do prostředí ArcGIS verze 10.1 jako toolbox. Tento toolbox obsahuje jednak skript pro výpočet normalizovaných hodnot krajinně-ekologických indexů a jejich aritmetického průměru, následně skript pro výpočet jádrových oblastí a obalových zón, poté skript pro rozdělení polygonové vrstvy na dílčí plochy podle typu biotopů, čtvrtý skript pak vypočítá stěžejní fuzzy regiony pro jednotlivé druhy biotopů a nakonec poslední nástroj slouží pro výpočet průniků překrývajících se fuzzy regionů a funguje na bázi přiřazení fuzzy stupně příslušnosti a použití funkce fuzzy AND. Jednotlivé skripty jsou sepsány v jazyce Python 2.6 a datový model pro výpočet fuzzy průniků je složen v prostředí Model Builder.

Skripty obsahují důležité vzorce pro výpočet jádrových oblastí a obalových zón, které jsou výchozími strukturami pro odvození fuzzy regionů. Tyto vzorce byly pečlivě odvozeny a výsledky porovnávány s ohledem na reálné situace. Největší hodnoty šířek se pak u výsledných fuzzy ekotonů pohybují okolo 30 metrů. Souhrn nástrojů, které se ukrývají v kódech jednotlivých skriptů, obsahují nástroje z kategorií Analysis Tools, Conversiont Tools, Data Management Tools a Spatial Analyst Tools.

Nástroje finálního toolboxu jsou srozumitelně popsány tak, aby uživatel byl schopen intuitivně vkládat vstupní vrstvy a výsledné vrstvy ukládat do volitelných souborů. Pořadí je dáno popisem názvů skriptů vždy s počátečním očíslováním v pořadí 0 – 4, tzn. je nutné tyto dílčí nástroje spustit popořadě. Pro případ nepochopení funkcionality toolboxu je přiložen stručný návod v textovém souboru readme.txt, kde je i upozorněno na formát vstupních dat a nutnost použití extenzí pro výpočet nezbytných indexů.

Závěrem lze říci, že výsledný nástroj dobře funguje pro výpočet přechodných oblastí, jinými slovy ekotonů, možno říci i fuzzy ekotonů, které přibližně kopírují proporce styčných ploch sousedících biotopů.

# **POUŽITÁ LITERATURA A INFORMAČNÍ ZDROJE**

Citovaná literatura:

Burrough, P.A. (1996): Natural objects with indeterminate boundaries, in Burrough, P.A., and Frank, A.U., eds., Geographic Objects with Indeterminate Boundaries. London: Taylor & Francis, pp. 3-28.

Burrough, P.A., McDonell, R.A. (1998): Principles of Geographical Information Systems 1st.ed. Oxford: Oxford University Press.

Černý, T. (2005): Rostlinná společenstva v hraničních podmínkách lučních biotopů – příklad z labské nivy. Konference České botanické společnosti "Doktorandské inspirace v botanice" – sborník, Praha, s. 34.

Di Castri, F., Hansen, A. J., Holland, M. M. (eds) (1988): A new look at ecotones. Emerging Projects on Landscape Boundaries. IUBS, UNESCO, MAB

Dubois, D., Prade, H. (1997): The Three Semantics of Fuzzy Sets, Fuzzy Sets and Systems, 90: 141-150.

Farina, A. (1998): Principles and methods in landscape ecology. Chapman & Hall, London

Fisher, P.F., Arnot, C., Wadsworth, R., and Wellens, J. (2006): Detecting change in vague interpretations of landscapes, Ecological Informatics 1: 163-178

Fisher, P.F. (2009): Remote sensing of land cover classes as type 2 fuzzy sets, Remote Sensing of Environment 114: 309-321.

Fonte, C. C., & Lodwick, W. A. (2004): Areas of fuzzy geographical entities. International Journal of Geographical Information Science, 18, 127−150.

Forman, R.T.T., and Gordon, M. (1986): Landscape Ecology, Chichester: Wiley & sons.

Forman, R.T.T. (1995): Some general-principles of landscape and regional ecology. Landscape Ecology 10, 133–142.

Fortin, M.-J., Olson, R.J., Ferson, S., Iverson, L., Hunsaker, C., Edwards, G., Levine, D., Butera, K., Klemas, V. (2000): Issues related to the detection of boundaries. Landscape Ecology 15, 453–466.

Hobbs, R. J., Saunders, D. A., Hussey B. M. T. (1990): Nature conservation: The role of corridors (Synopsis). – Ambio 19, s. 94–95

Cheng, T., Molenaar,M. (1999): Diachronic analysis of fuzzy objects. GeoInformatica 4, 337–355.

John, R. I. (1998). Type 2 fuzzy sets: An appraisal of theory and applications. International Journal of Uncertainty, Fuzziness and Knowledge-based Systems, 6, 563- 576.

Kent, M., Gill, W.J., Weaver, R.E., Armitage, R.P. (1997): Landscape and plant community boundaries in biogeography. Progress in Physical Geography 21: 315-353.

Kiliánová, H., Pechanec, V., Lacina, J., Halas, P., a kol. (2009): Ekotony v současné krajině. Vydavatelství UP, Olomouc, 168 s.

Klir, G.J., Yuan, B. (1995): Fuzzy sets and fuzzy logic: Theory and applications, New Jersey: Prentice-Hall.

Leopold, A. (1933): Game management. Charles Schribner's Sons. New York

Leung, Y.C. (1987): On the impreccision of boundaries, Geographical Analysis 19: 125- 151.

Li, Y., Sun, X. (2007): Modelling dynamic niche and community model by type-2 fuzzy set, Ecological Modelling 211: 375-382

Lidicker, W. Z. (1999): Responses of mammals to habitat edges: an overview. Landscape Ecology 14, s. 333–343.

Luczaj, L., Sadowska, B. (1997): Edge effect in different groups of organisms: Vasculare plant, Bryophyte and Fungi species richness across a forest – grassland border. Folia Geobotanica & Phytotaxonomica 32:343-353

Mendel, J.M. (2001): Uncertain Rule-Based Fuzzy Logic Systems: Introduction and New Directions. Prentice-Hall, Upper Saddle River, NJ.

Mendel, J. M., & John, R. I. (2002). Type 2 fuzzy sets made simple. IEEE Transactions on Fuzzy Systems, 10, 117-127.

Morris, A., Kokhan, S. (2007): Geographic Uncertainty in Environmental Security. Springer, Dordecht, The Netherlands, 287 s.

Novák, V. (2000): Základy fuzzy modelování. BEN, Praha, 176 s.

Orczewska, A., Glista, A. (2005): Floristic analysis of the two woodland-meadow ecotones differing in orientation of the forest edge. POLISH JOURNAL OF ECOLOGY 53 (3): 365–382

Petluš, P., Vanková, V. (2007): Analýza okrajové zóny lesného ekosystému. 8. Ved. konferencia doktorandov a mladých vedeckých pracovníkov, 18.–19. 4. 2007, FPV UKF Nitra, s. 378–384

Ries, L., Fletcher, R.J., Battin, J., Sisk, T.D. (2004): Ecological responses to habitat edges: Mechanisms, models, and variability explained, Annual Reviw of Ecology Evolution and Systematics 35: 491-522.

Rigaux, P., Scholl, M., Voisard, A. (2002): Spatial Databases with Applications to GIS, Moran Kaufman Publishers

Rusek, J. (1992): 9. Distribution and dynamics of soil organisms across ecotones. In: di Castri, F., Hansen, A. J. (eds.), Landscape Boundaries. Consequences for Biotic Diversity and Ecological Flows. Ecological Studies, Vol. 92, Springer-Verlag, New York, s. 196– 214.

Sklenička, P., Lhota, T., Cecetka, J. (2002): Soil porosity along a gradient from forest to fi eld. Die Bodenkultur, 53 (4), s. 181–187

Sklenička, P. (2003): Základy krajinného plánování. Praha, Naděžda Skleničková, 321 s.

Sklenička, P., Bittnerová, B. (2004): Ekotony v krajině. Pozemkové úpravy, Praha. Vol. 46, s. 16–18

Sklenička, P., Šálek, (2005): Effects of forest adges on the yield of silane maize. Die Bodenkultur, 56 (3), s.109–116

Strayer, D. L., Power, M. E., Fagan, W. F., Picket, S., Belnap, J. (2003): A Classifi cation of Ecological Boundaries. Bioscience Vol. 53 No. 8

Talašová, J. (2003): Fuzzy metody vícekriteriálního hodnocení a rozhodování. Vydavatelství Univerzity Palackého, Olomouc, 175 s.

Verstraete, J., de Tré, G., de Caluwe, R., Hallez, A. (2005): Field based method for the modelling of fuzzy spatial data, in: F. Petry, V. Robinson, and M. cobb (eds.), Fuzzy Modeling with Spatial Information for Geographic Problems, Springer, New york, pp. 41-69

Voženílek, V. (2002): Diplomové práce z geoinformatiky. Vydavatelství Univerzity Palackého, Olomouc, 31 s.

Ostatní použité zdroje:

Favier, Ch., Chave, J., Fabing, A., Schwartz, D., Dubois, A. M (2004): Modelling forestsavana mozaik dynamics in main-influenced enviroments: effects of fire, chmate and soil heterogenity. Science Direct. Ecological Modeling 171: 85-102

Hufkens, K., Ceulemans, R., Scheunders, P. (2008): Estimating the ecotone width in patchy ecotones using a sigmoid wave approach. Science Direct. Ecological Informatics 3: 97-104

Tapia, R., Stein, A., Bijker, W. (2005): Optimization of sampling schemes for vegetation mapping using fuzzy classification. Science Direct. Remote Sensing of Environment 99: 425-433

### **SUMMARY**

The aim of this diploma thesis was the implementation of fuzzy theory in the process of estimating the transitional zones in ecology. The great deal of the work occupies the theoretical part which is crucial for understanding the principles of fuzzy theory and fuzzy in conjunction with ecology. There are used many quotes by famous authors associated with the same issues. Surely it is necessary to explain the concept of fuzzy region and the concept of ecoton. These two concepts are discussed in the theoretical part of this paper and later these concepts are created in practical part.

The specific model is fit for input polygon shapefile layer and the first tools of the model work just with attributes. Before this input layer enters into this model, the required attributes have to be calculated. This attributes are a perimeter and an area and the values of landscape ecological indices. There are several extensions that can help you to calculate those landscape ecological indices. There were used an extension Patch Analyst 4.2 and an extension StraKa for own use. Necessary indices calculated were Mean Patch Size, Mean Shape Index, Mean Patch Fractal Dimension, Mean Perimeter-Area Ratio and Accessibility. It is necessary to calculate Accessibility, the Shape and Geometry using StraKa extension. An index of Mean Patch Size and an index of Mean Patch Fractal Dimension were calculated using Patch Analyst extension. There is one additional attribute value which is really necessary to include into attribute table and that is a coefficient of ecological significance. But in this case is no other way to calculate it automatically. Unfortunately, the only way is to manually fill the known values into the table in the editing process.

Next step was the construction of the model itself which is set of scripts written in Python and one data model constructed in Model Builder environment. The final model is therefore a sequence of tools placed into one toolbox.

The first script calculates normalized values of landscape ecological indices and then their arithmetic average. The second script calculates distances of core areas and buffer zones according to verified formulas. The third script splits input polygon shapefile layer with previously calculated attributes of the normalized values and the distances. This split has to be created for different habitats.

The fourth script is an essential tool which creates expected fuzzy regions. The principle of the calculation includes several tools following one upon the other. For each layer there is calculated core area and buffer zone. Then these new layers are joined to origin layer and consequently the membership values of 1, 0,5 and 0,1 are assigned to core area, origin part and buffer zone. In this moment, each layer consists of these three parts from which fracture points are extracted. These points preserve membership values and so the subsequent interpolation of these points creates the final fuzzy regions. The resolution of the interpolated grid is optional. But it is good to set a fine resolution although the computing process takes more time. Final fuzzy regions correspond well with their fuzzy membership as for the shape and the size characteristics and also to type of habitats. It is necessary to claim that this tool works for multiple layers, that means the calculation takes place in the cycle for more input layers and creates corresponding number of fuzzy regions.

The last tool calculates fuzzy overlay using a function fuzzy AND and transitional area between contact fuzzy regions arises. This transitional area is a final ecoton, or it is possible to call it fuzzy ecoton. This last tool for extracting the ecotones works always only for two input neighboring layers of fuzzy regions.

Ecotones derived by this automated process were accounted leaders of real cases. The created ecotenes correspond by their widths to real situations and the widest zones take approximately 30 meters. This has to do with large and ecologically stable areas. It can be said that all the incurred ecotones differ from each other and each of them also in some way maintains information about the characteristics of liaison fuzzy regions. From the resulting values of fuzzy membership of ecotones is easy to see that no one of these ecotones are symmetric. The central part always tends to be bigger and ecologically more stable region.

This work can be evaluated positively, because the final model works without erroneously and its function makes sense. There will be always a question of quality of input data and an aspect of the scale. In conclusion, the developed model has some potential for the future use or its further development and improvement.